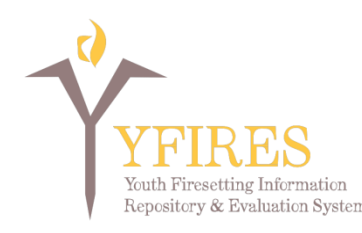

## **DATA DICTIONARY V. 2018-01-08**

*These data elements are intended for entry into a data system to be used by professionals affiliated with youth firesetting intervention programs. It is critical for anyone entering data into this system to interpret firesetting behavior in a similar way (especially in any data elements that will be comparde to others). To that end, and for the purpose of using the YFIRES data system* **Youth Firesetting Behavior** *has been defined as follows:*

**Youth (persons age 0 through 17) are eligible for entry into this data system if they have been involved with a firesetting incident, misused fire, or used fire without the supervision or permission of a responsible adult. This includes match or lighter use without the ignition of other items or the ignition of explosive devices (including but not limited to fireworks and chemical/reactive explosive devices).**

Below is the Data Dictionary for the YFIRES data system. It lists all data elements, (under the tab to which they are assigned) along with the response selections (menu choices), the type of field used to capture the information, and an explanation of what each data element intends to determine. YFIRES is a two-tier data system comprised of:

- National data set with a minimal set of de-identified data elements to be shared with the YFIRES project. (Appendix A contains a summary list of the data set)
- Case management data set used to aid local programs in storing case data in a secured system accessed only by the program inputting the data.

Data elements contained in boxes highlighted in YELLOW represent the information that will become part of a **national data set**. This information is designed to maintain the anonymity of the youth/family involved in the case. The yellow boxes must be filled out completely before information can be forwarded (an automated function within the data system) to the national repository. Once it has been submitted, these national data elements can no longer be altered. Data elements coded in BLUE are important for case management.

The second tier of the YFIRES data system is intended to provide comprehensive case management support for an intervention program. Programs/Users may utilize all of the available case management data elements, or may selectively choose those appropriate to their program.

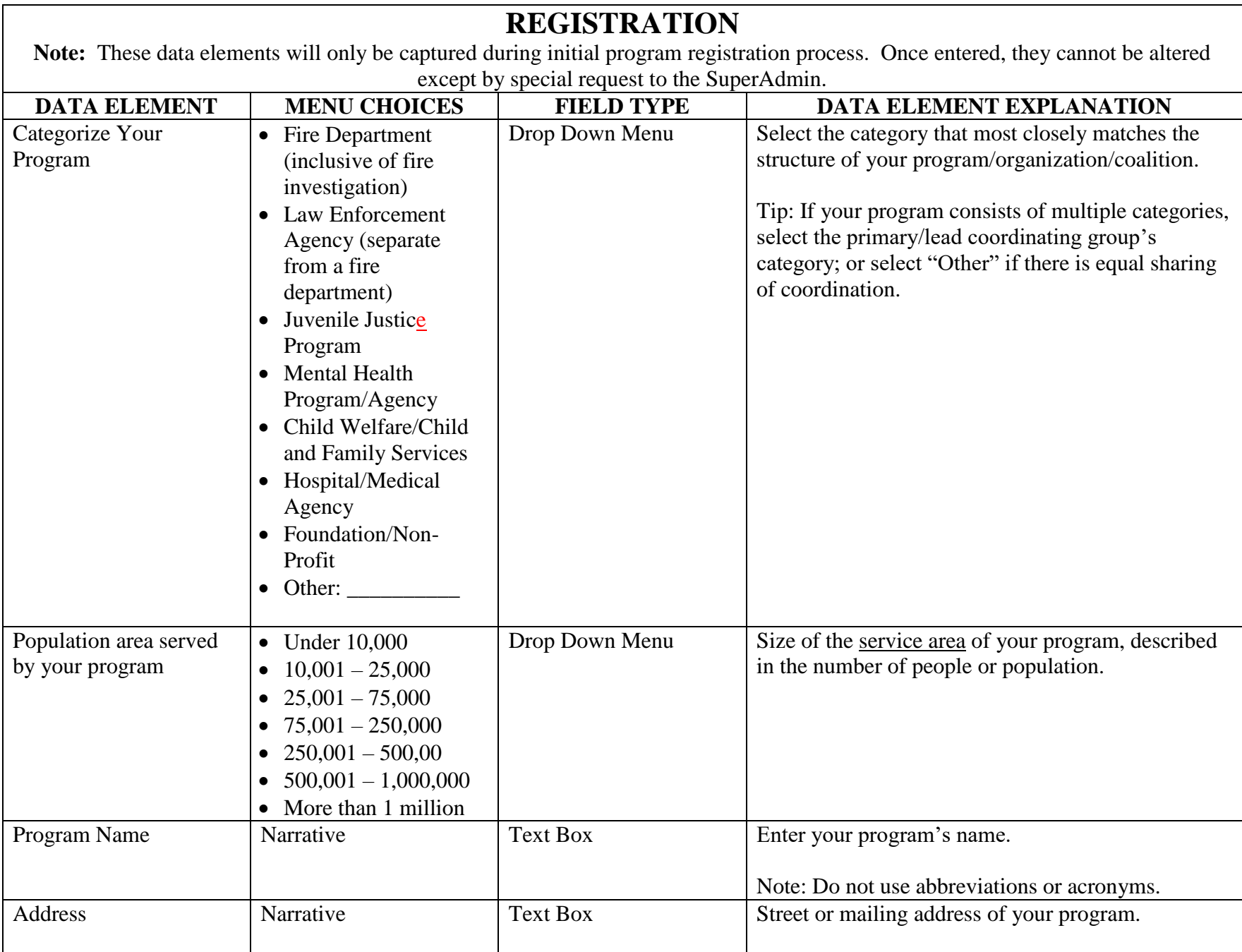

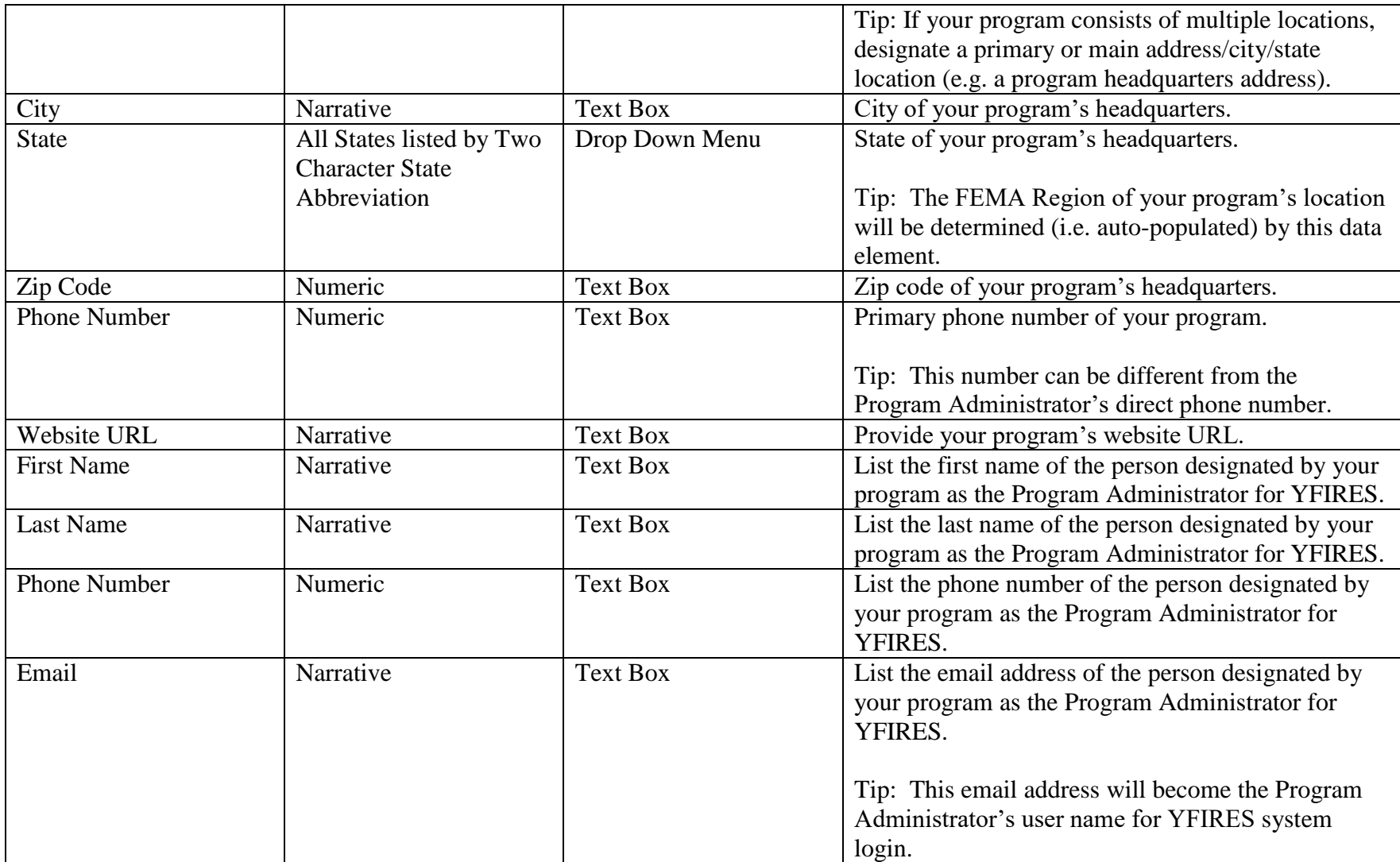

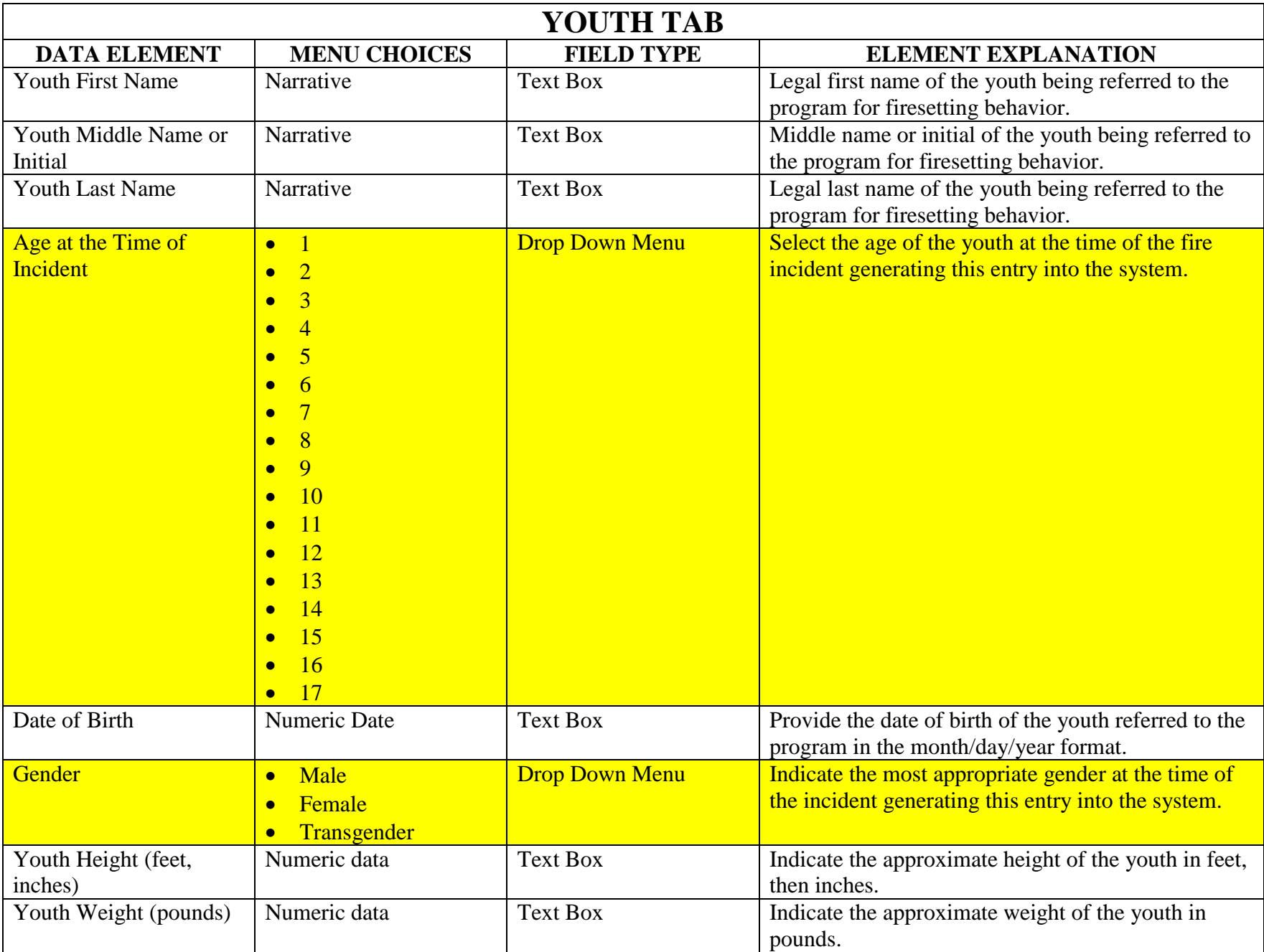

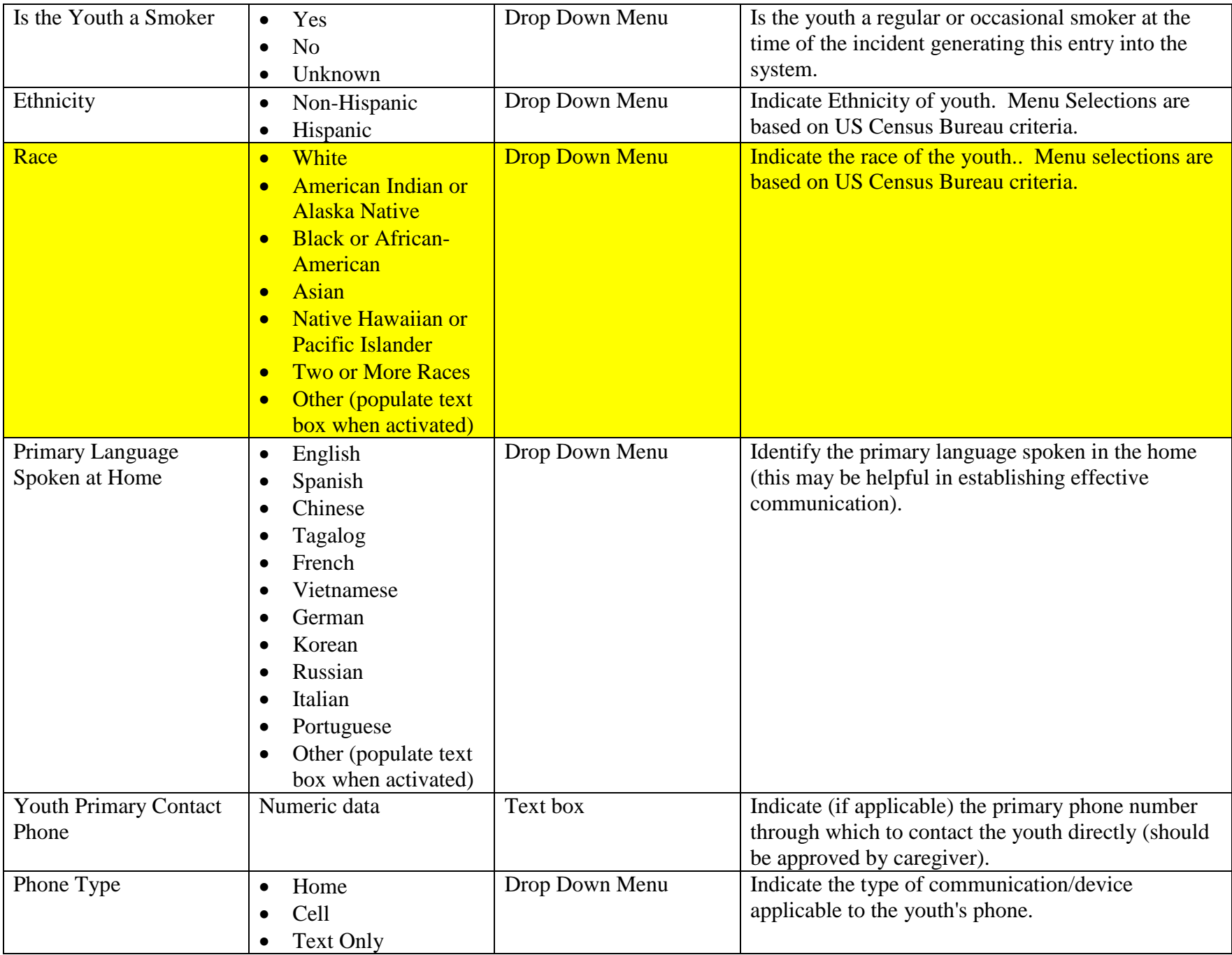

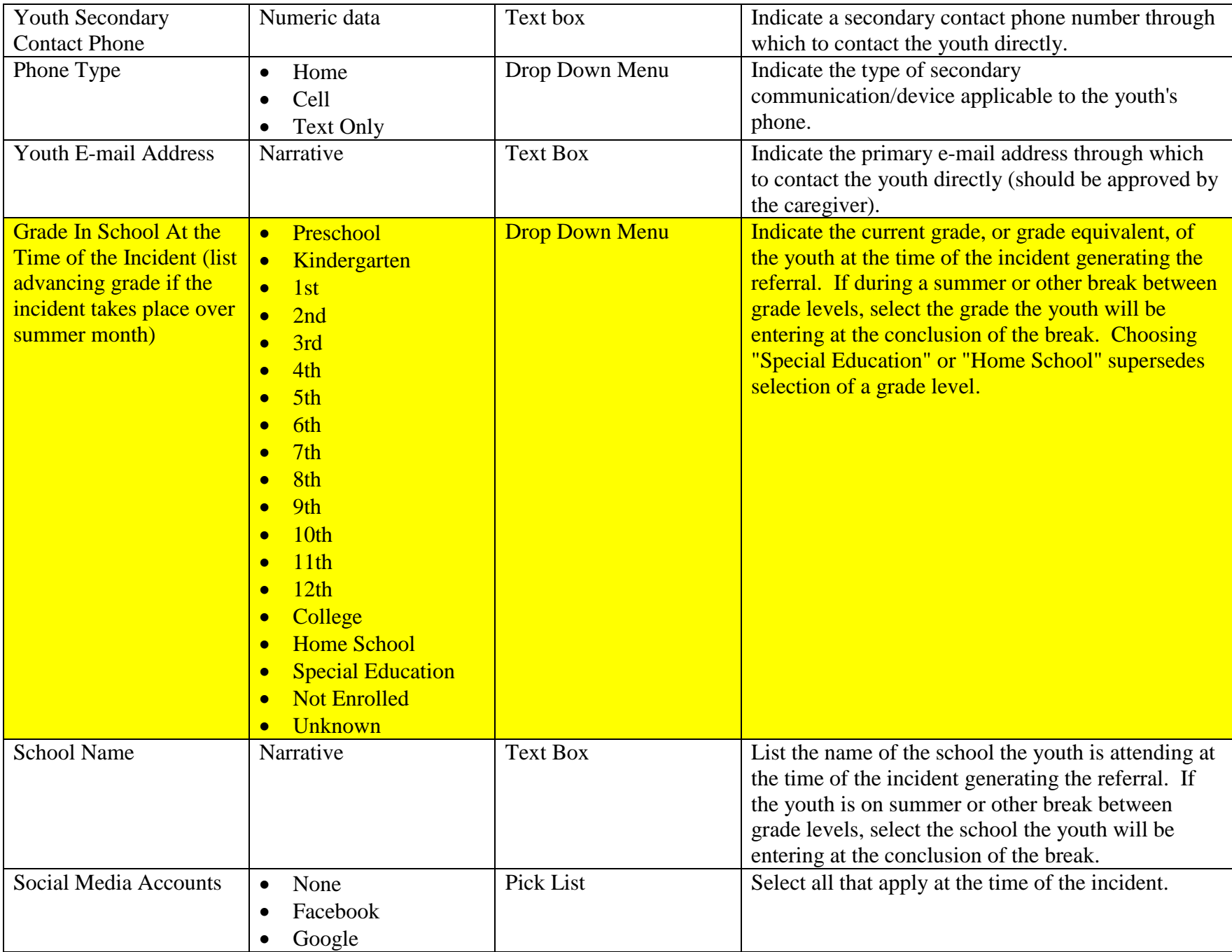

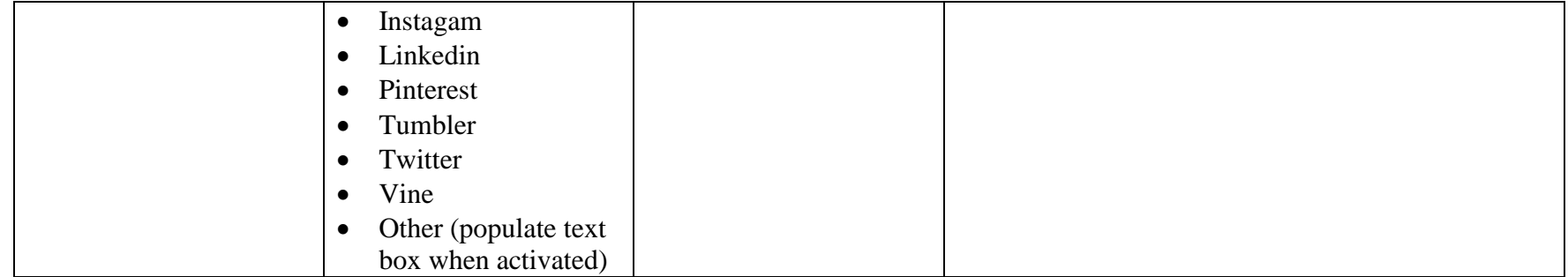

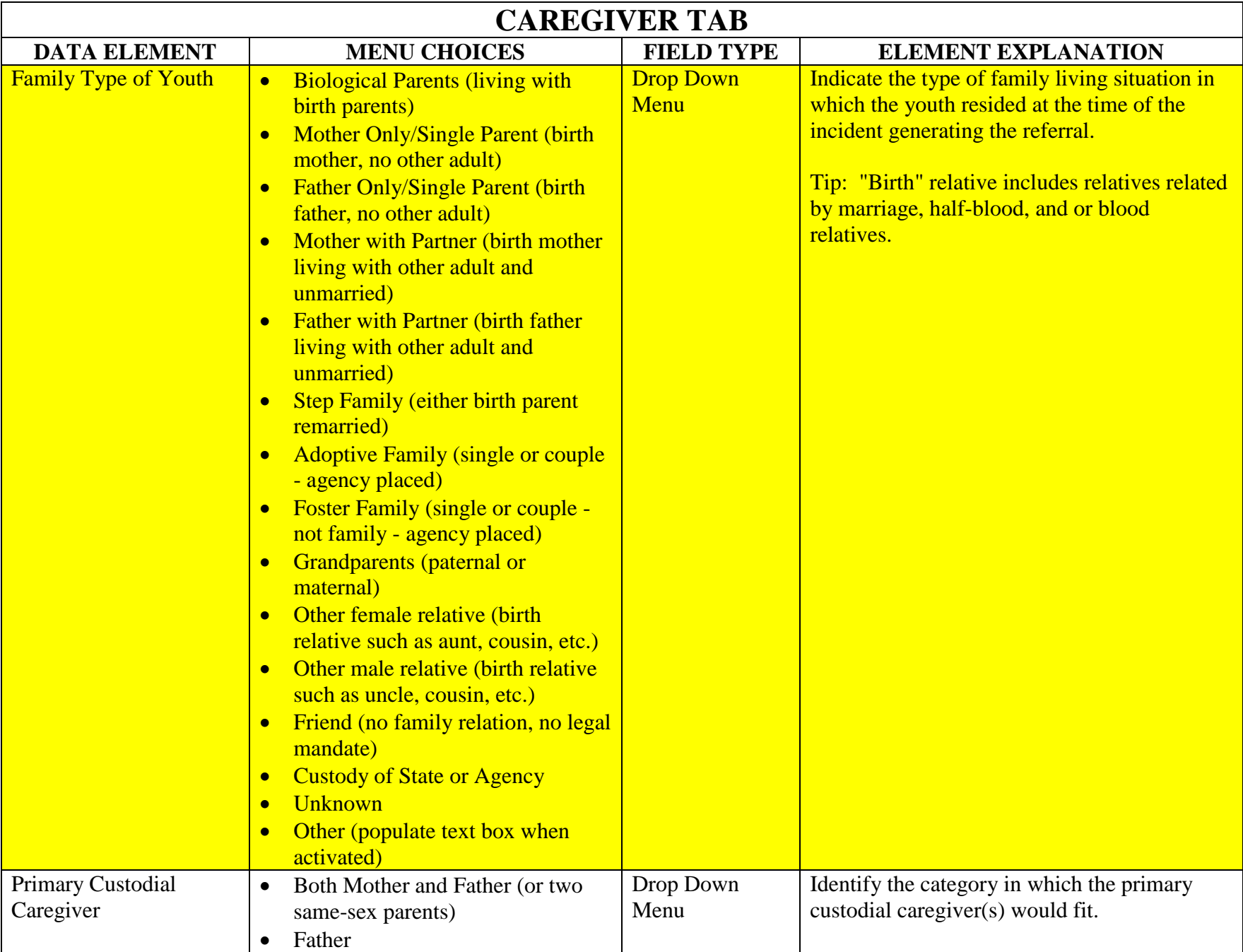

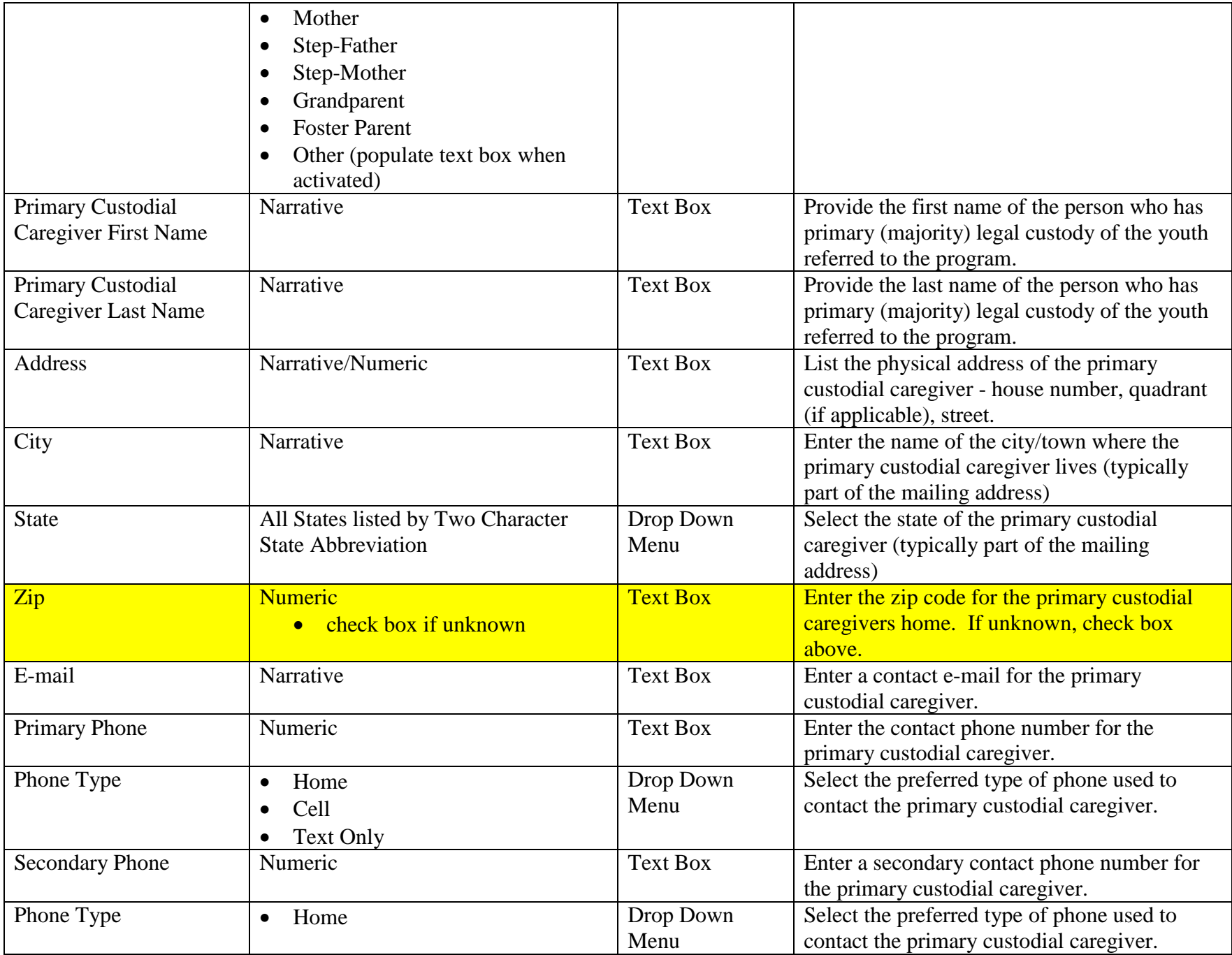

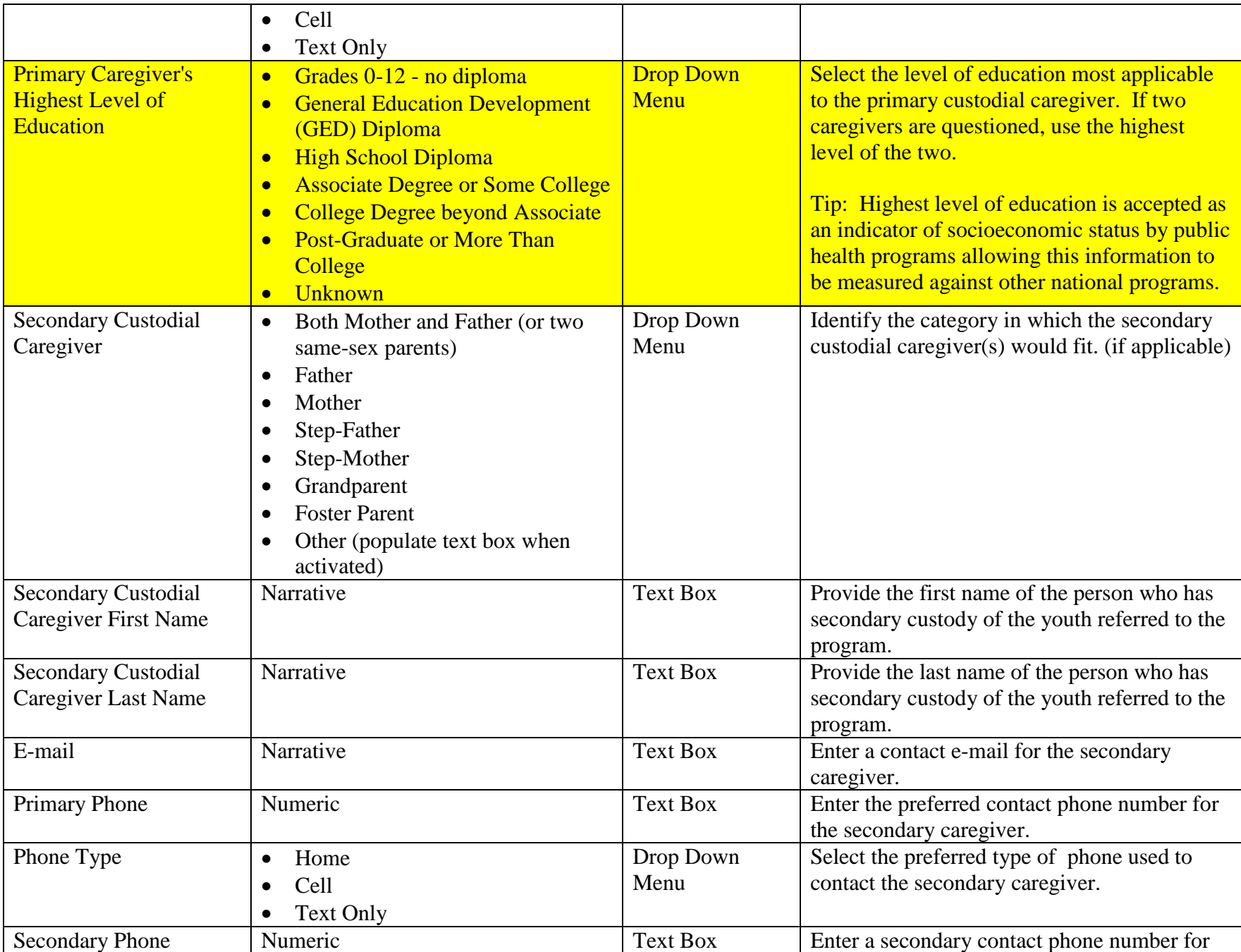

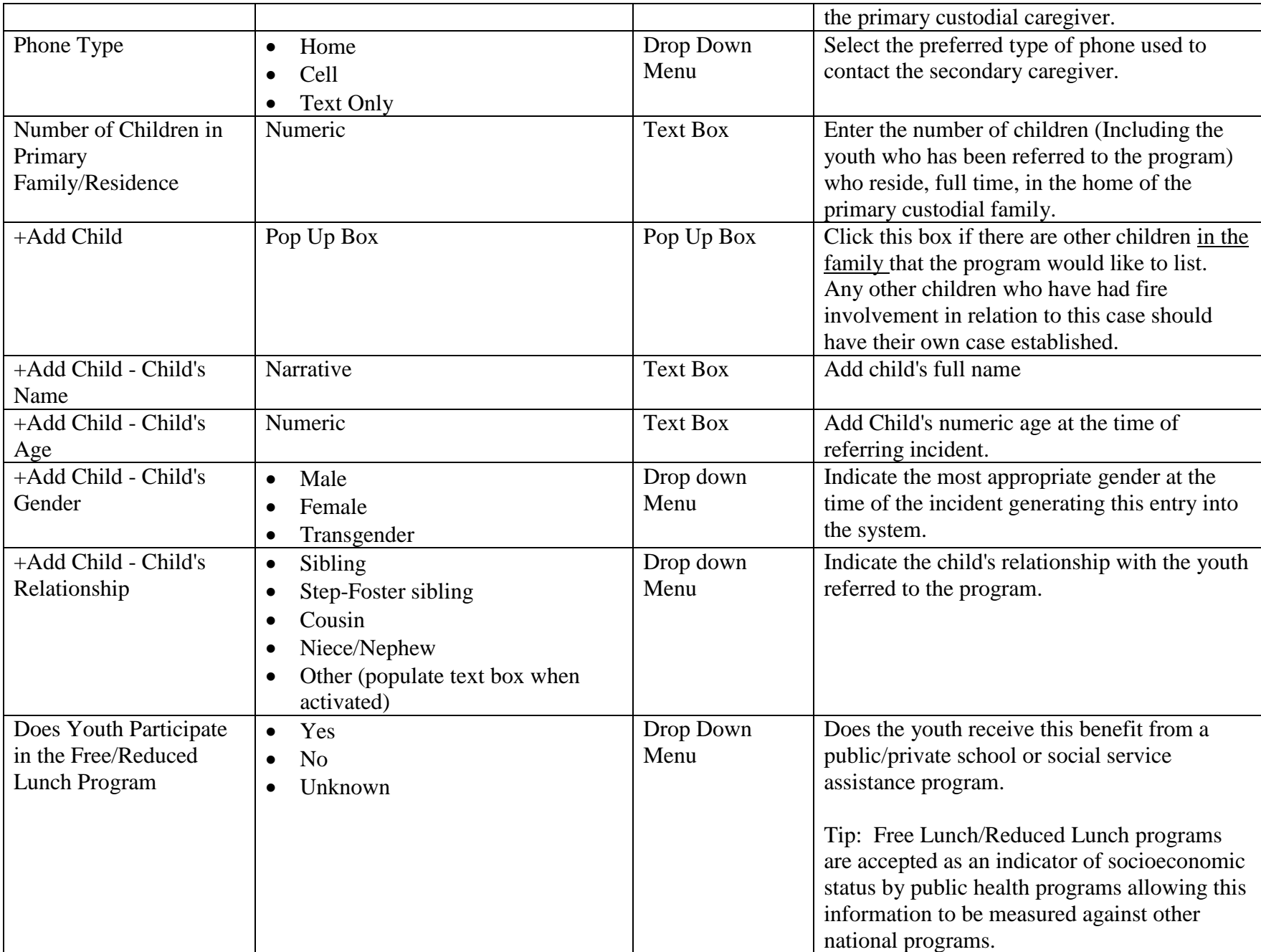

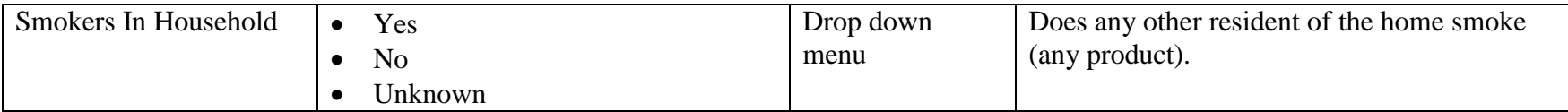

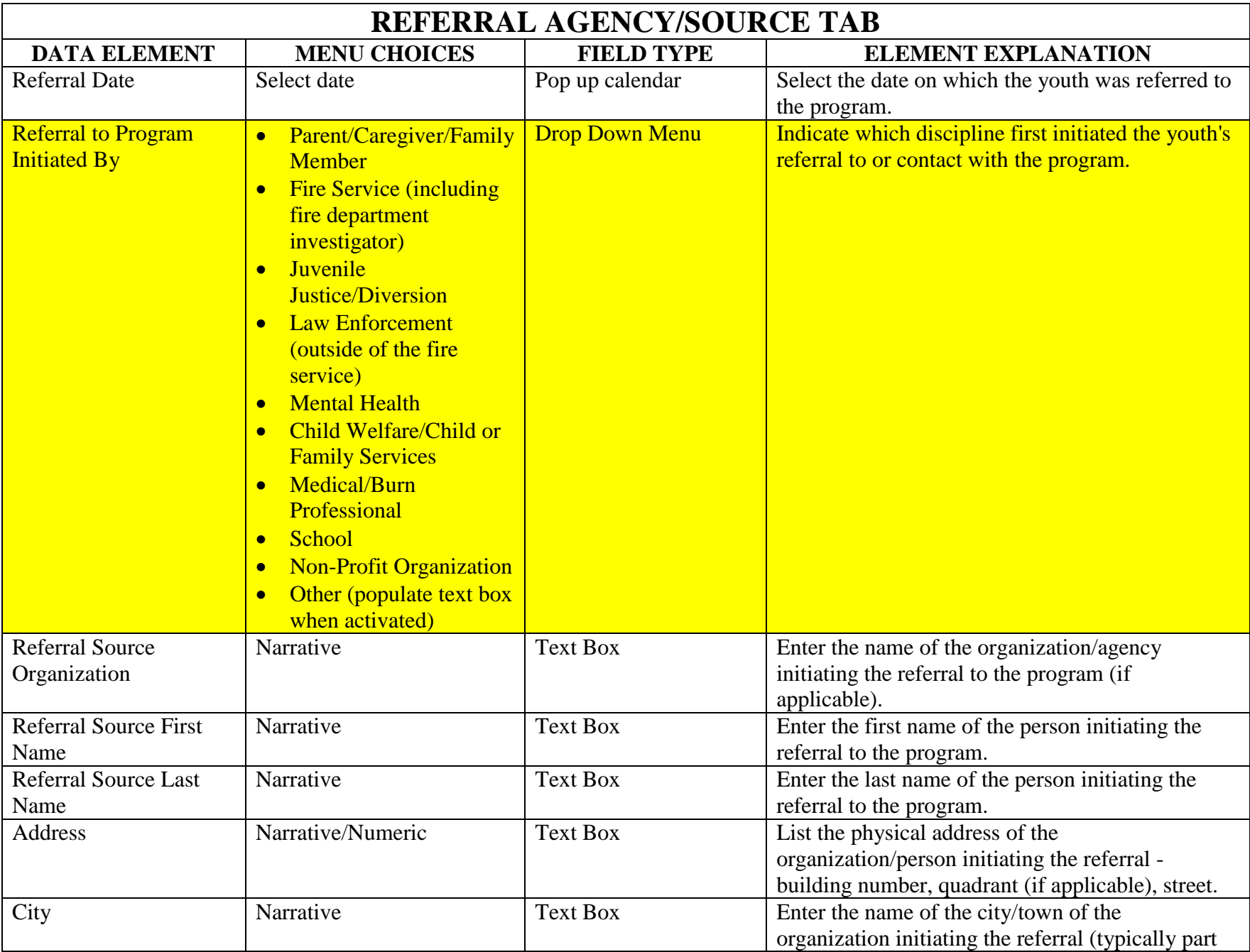

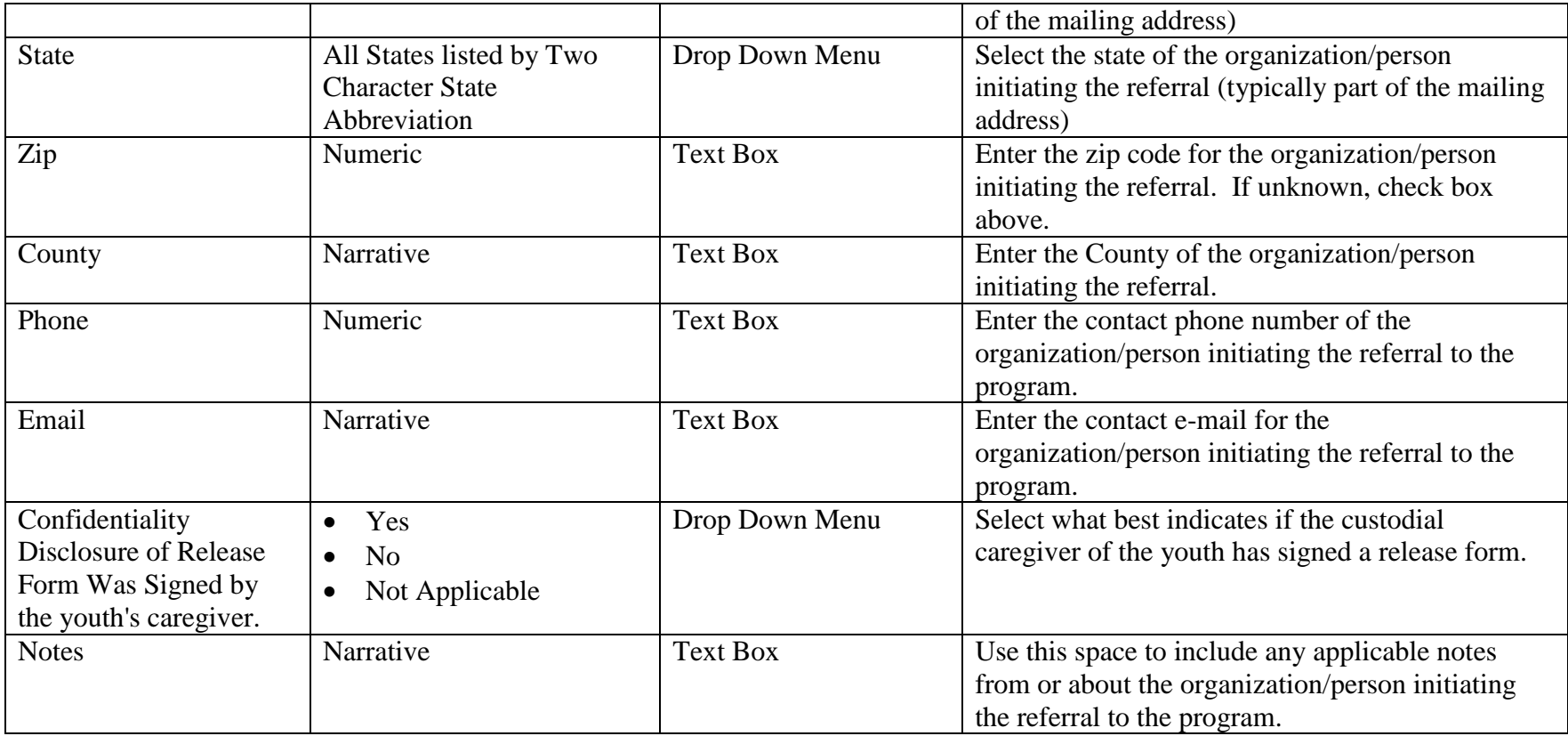

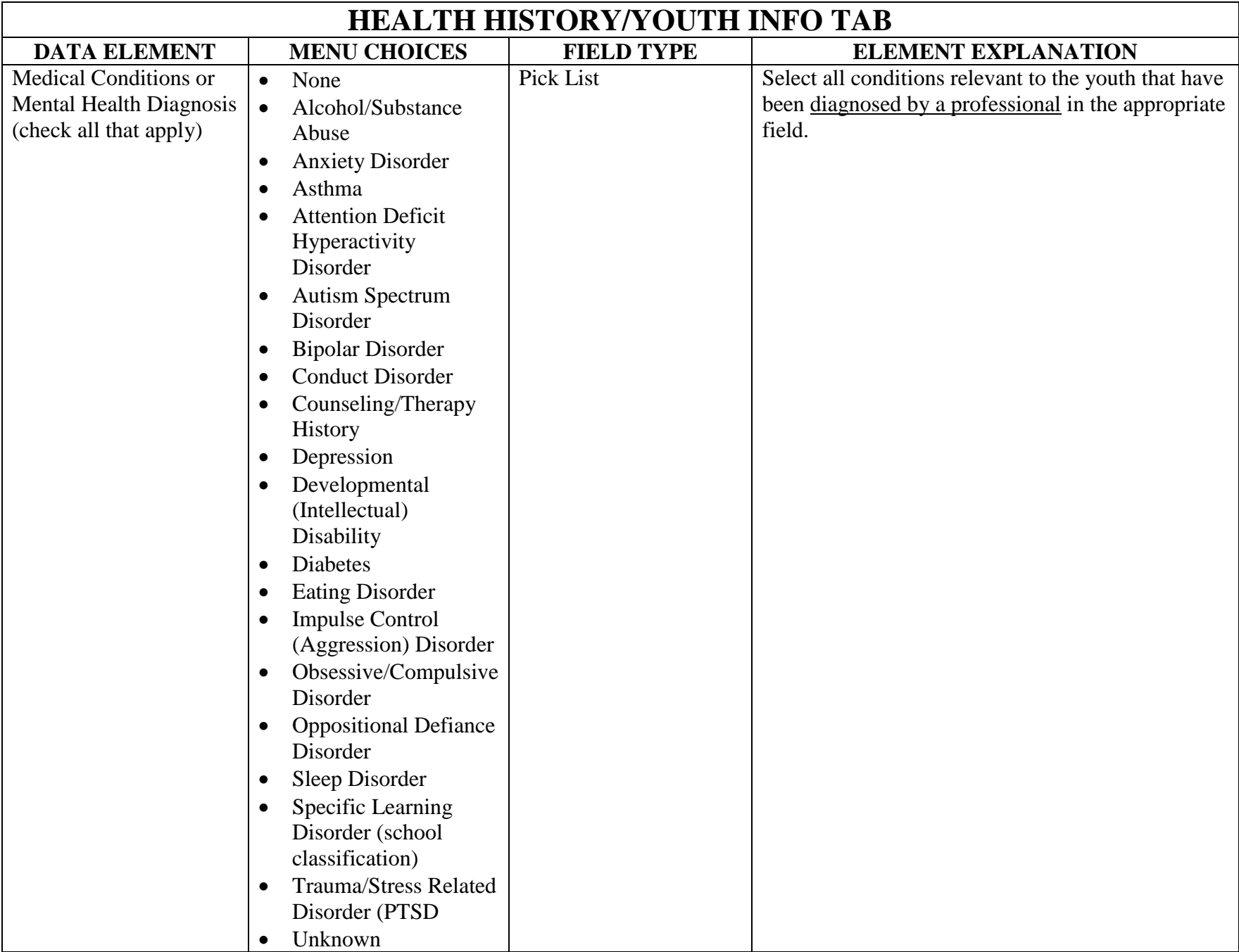

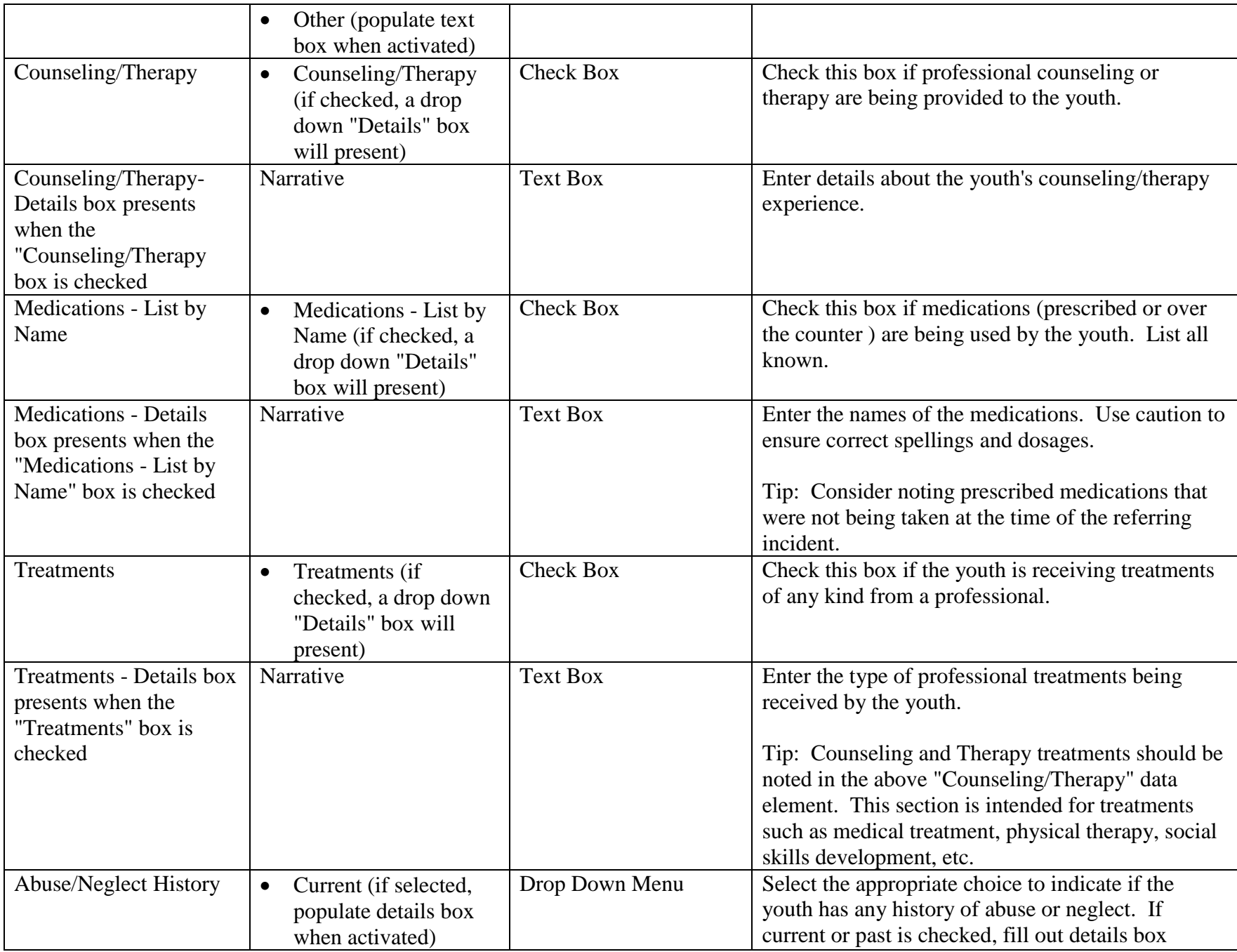

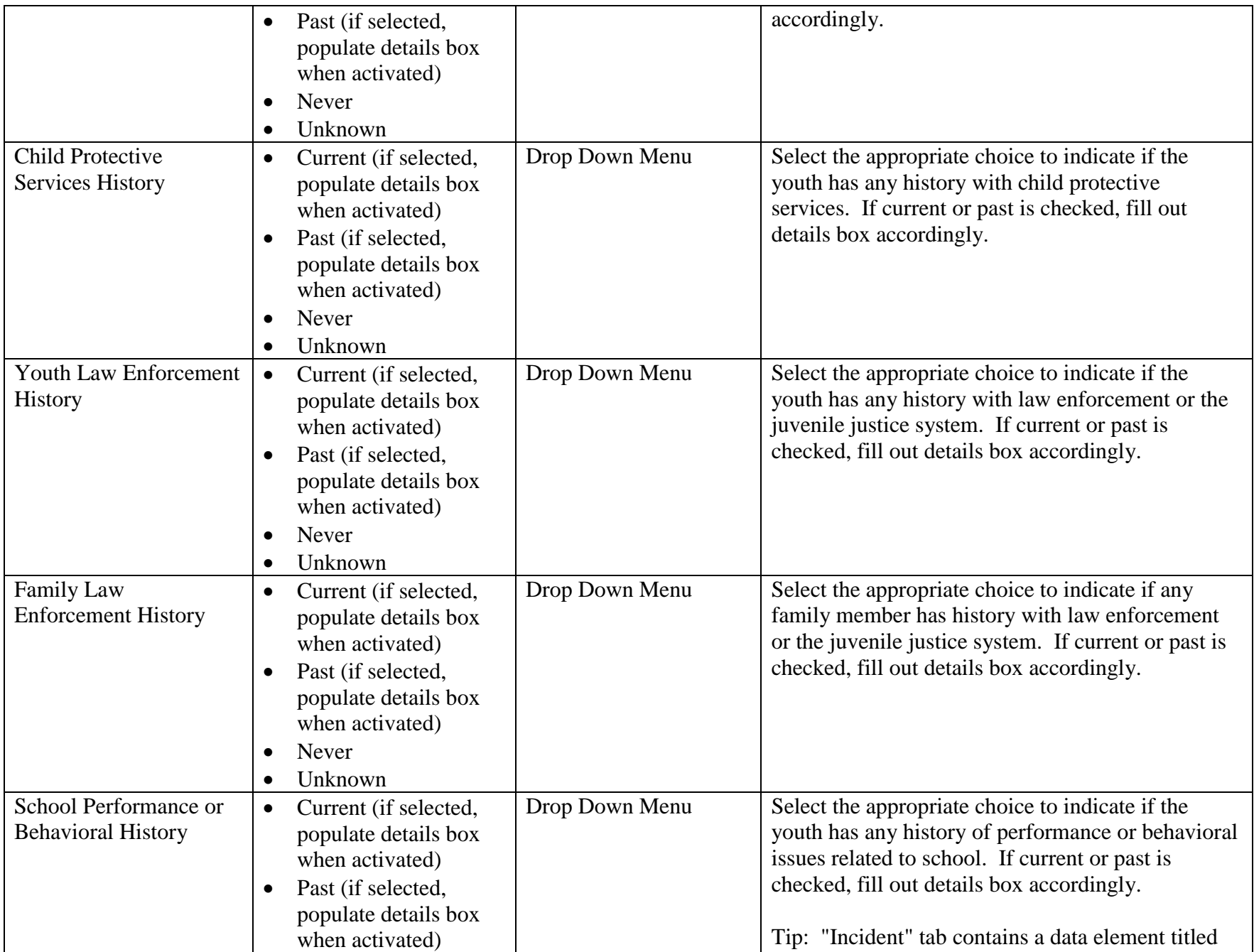

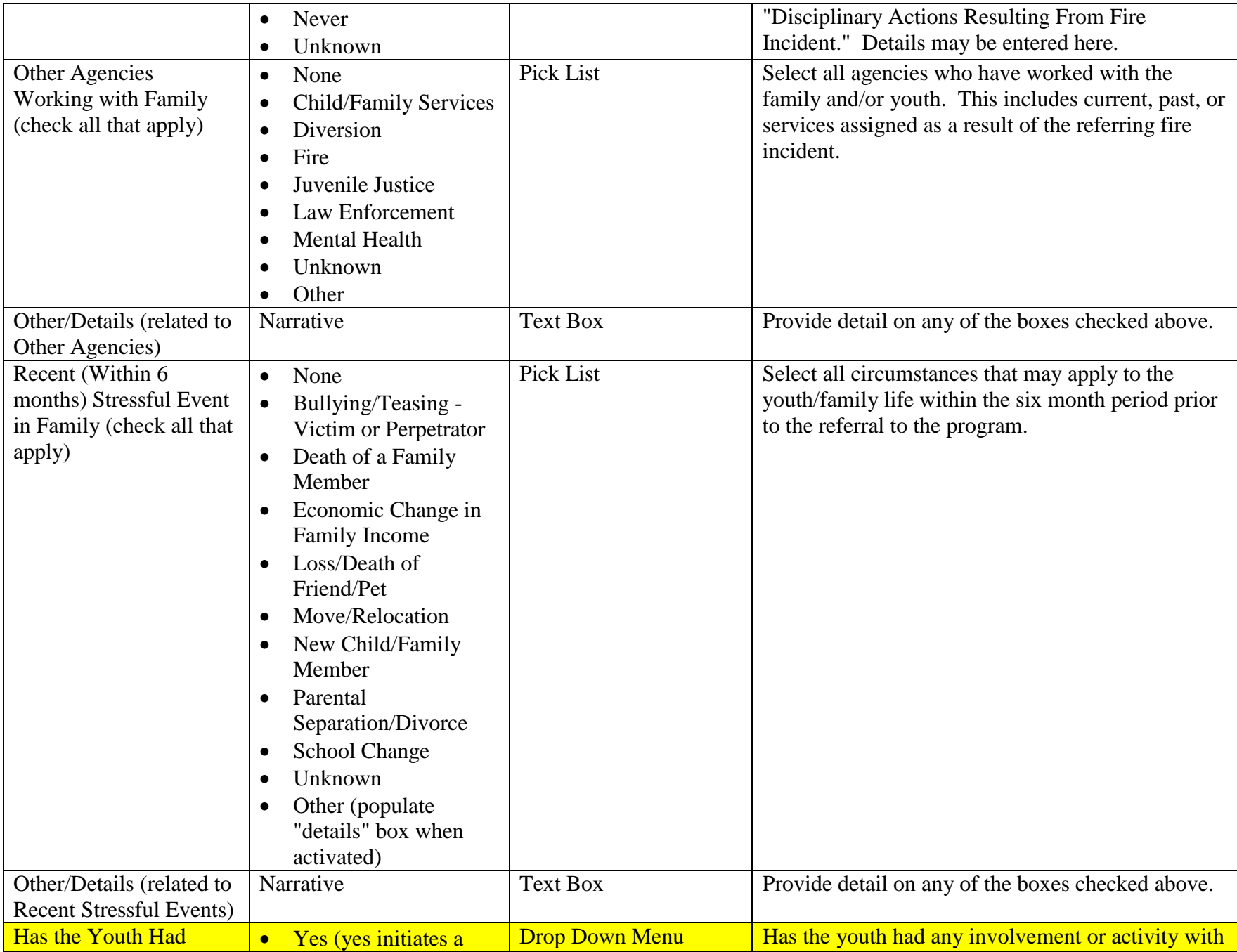

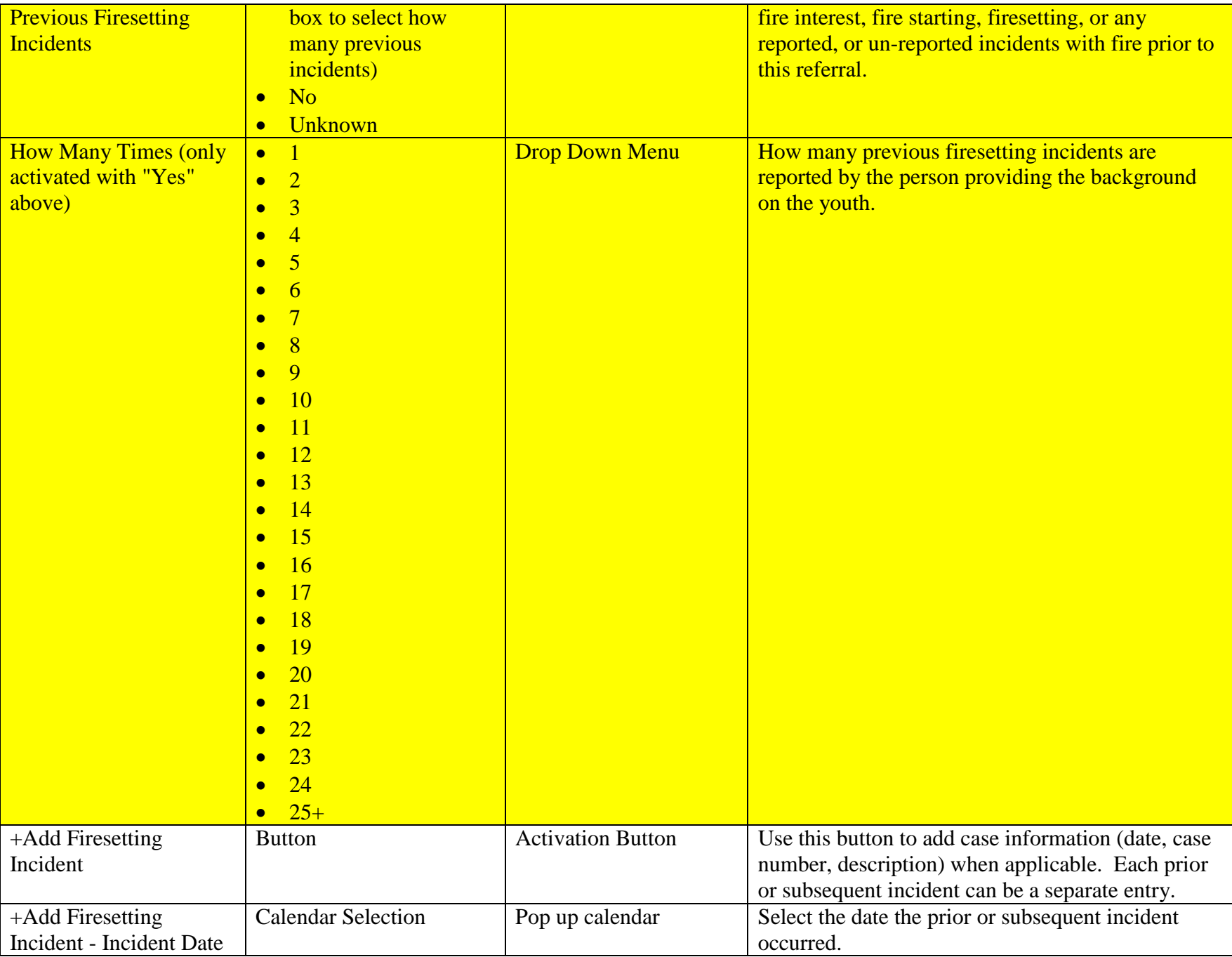

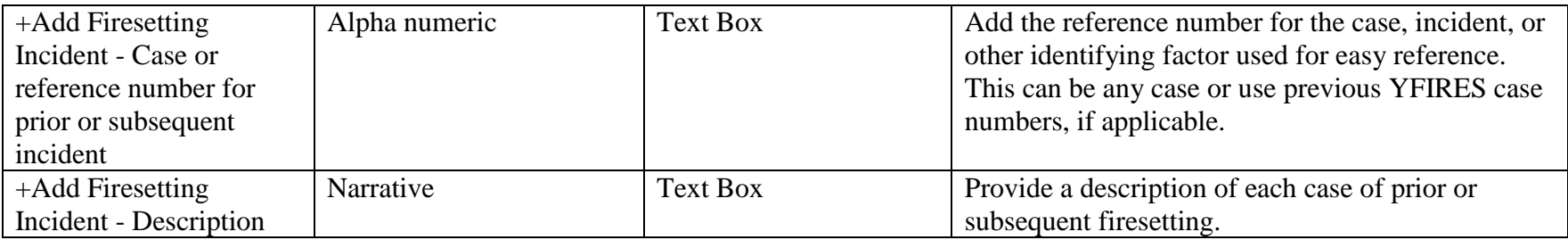

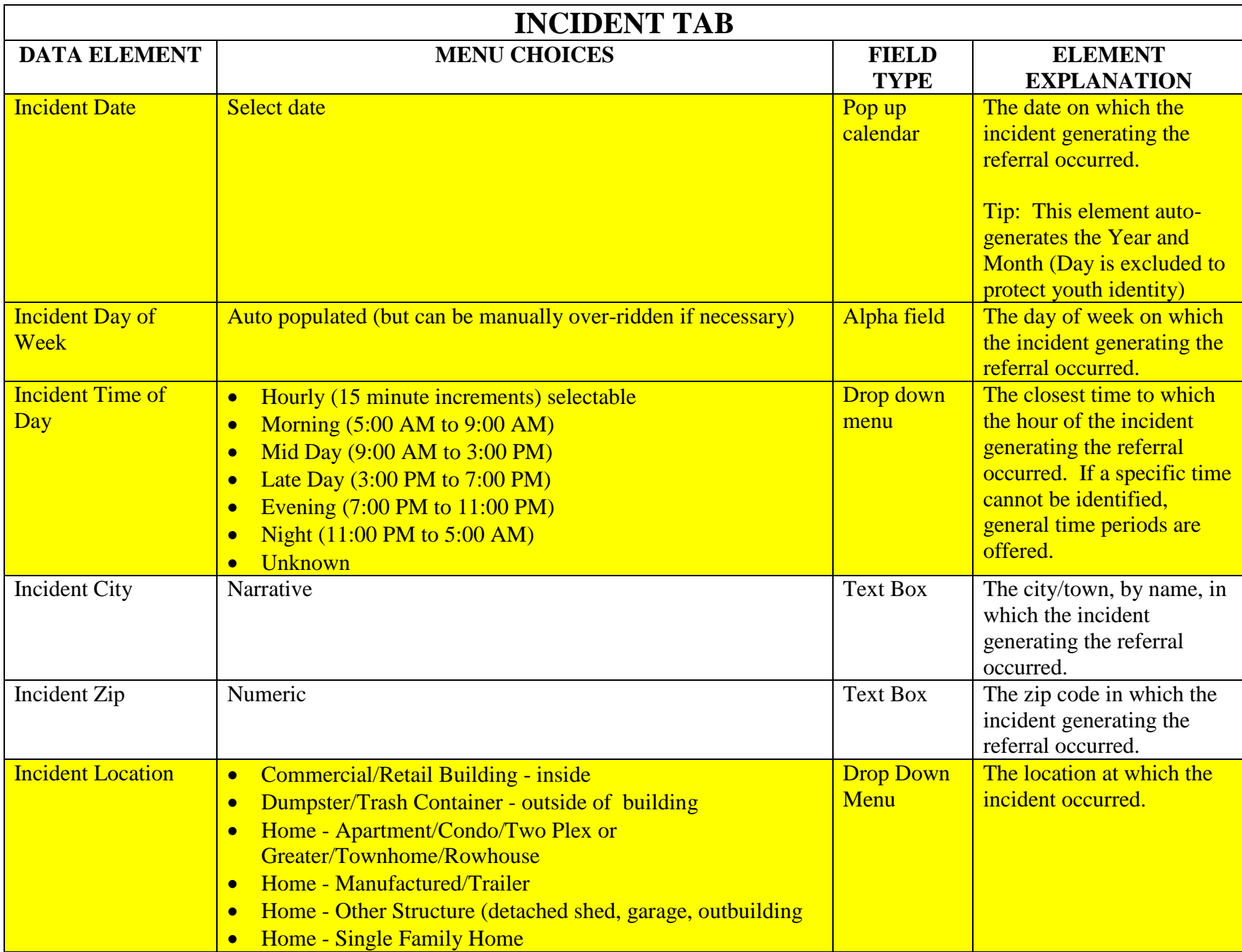

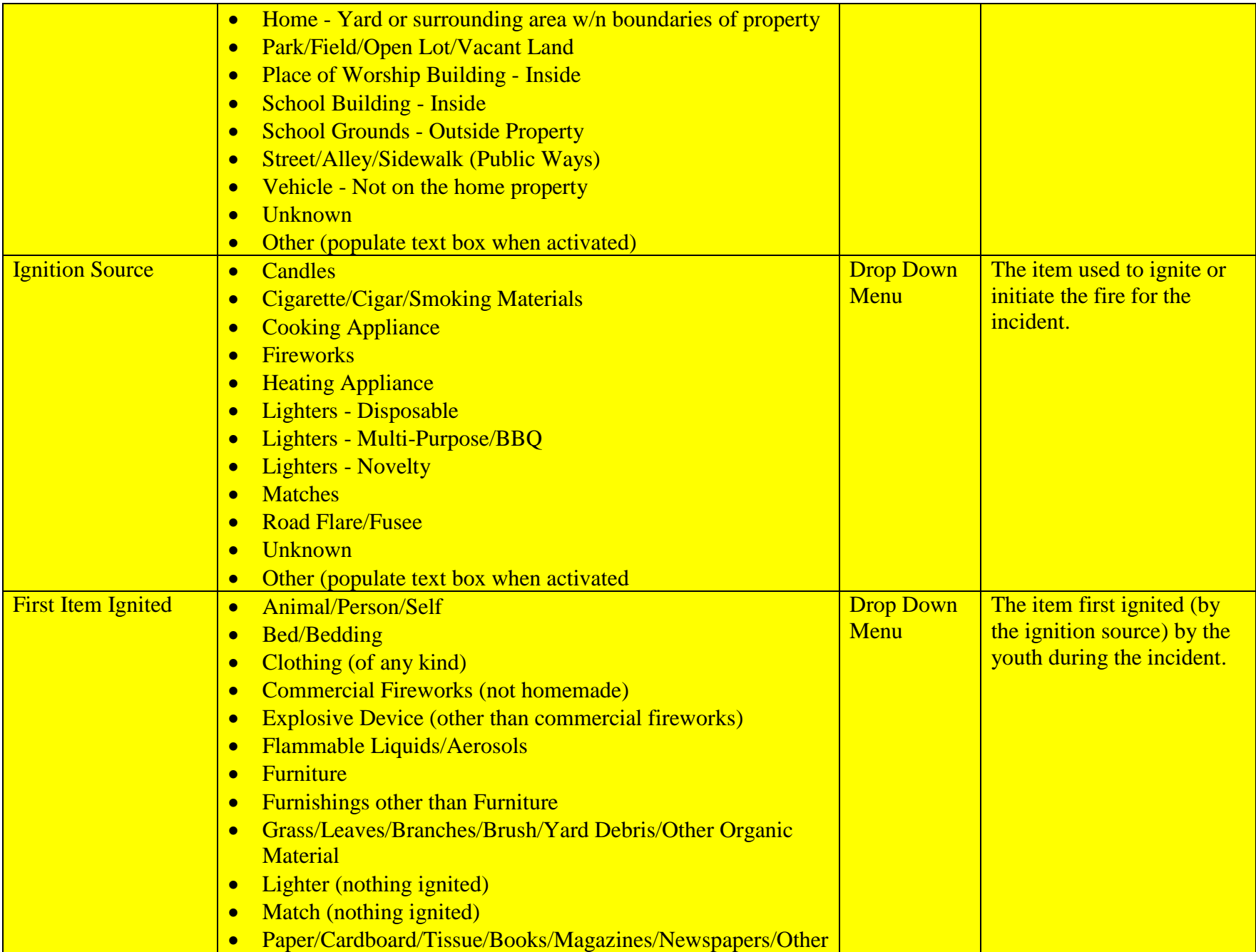

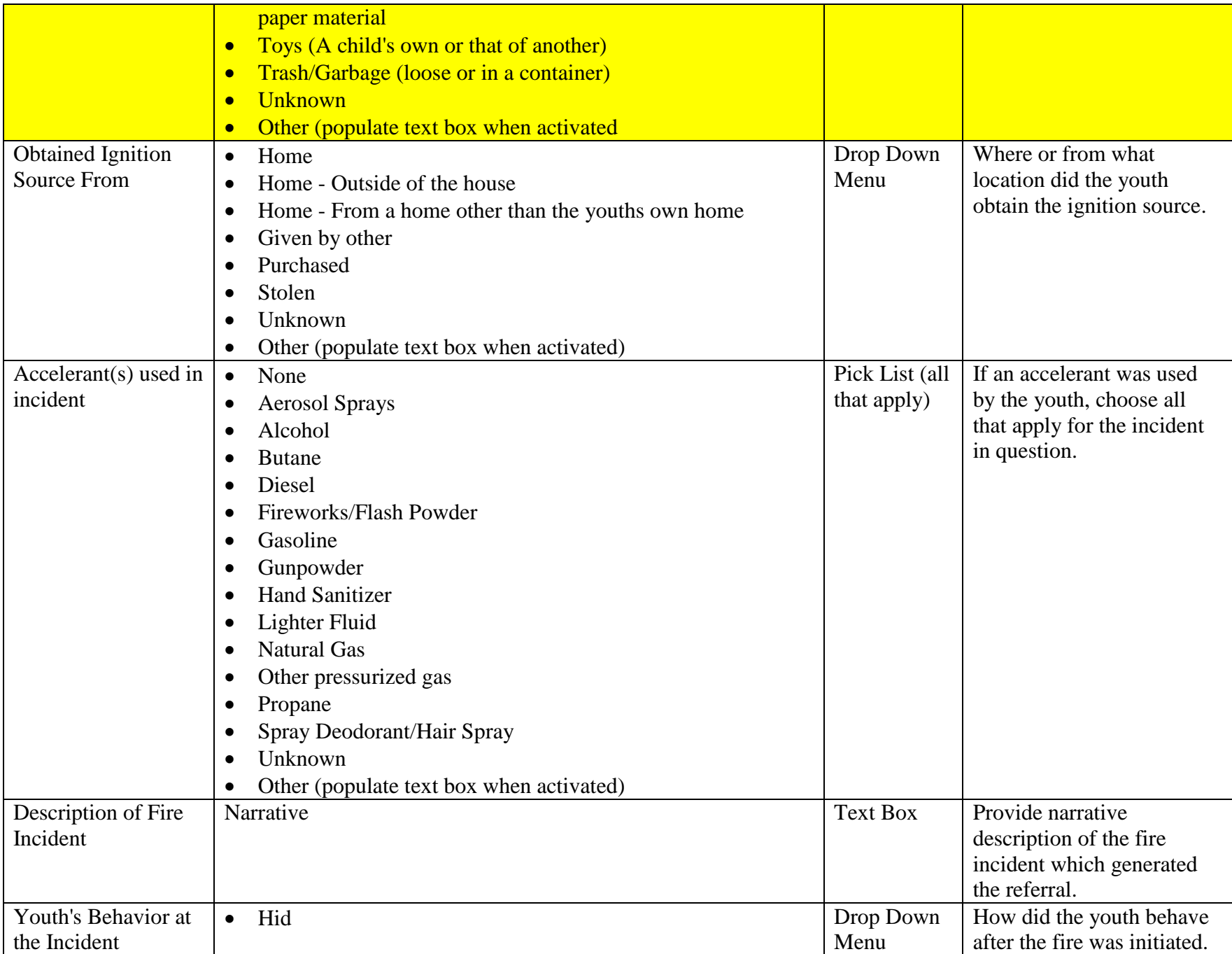

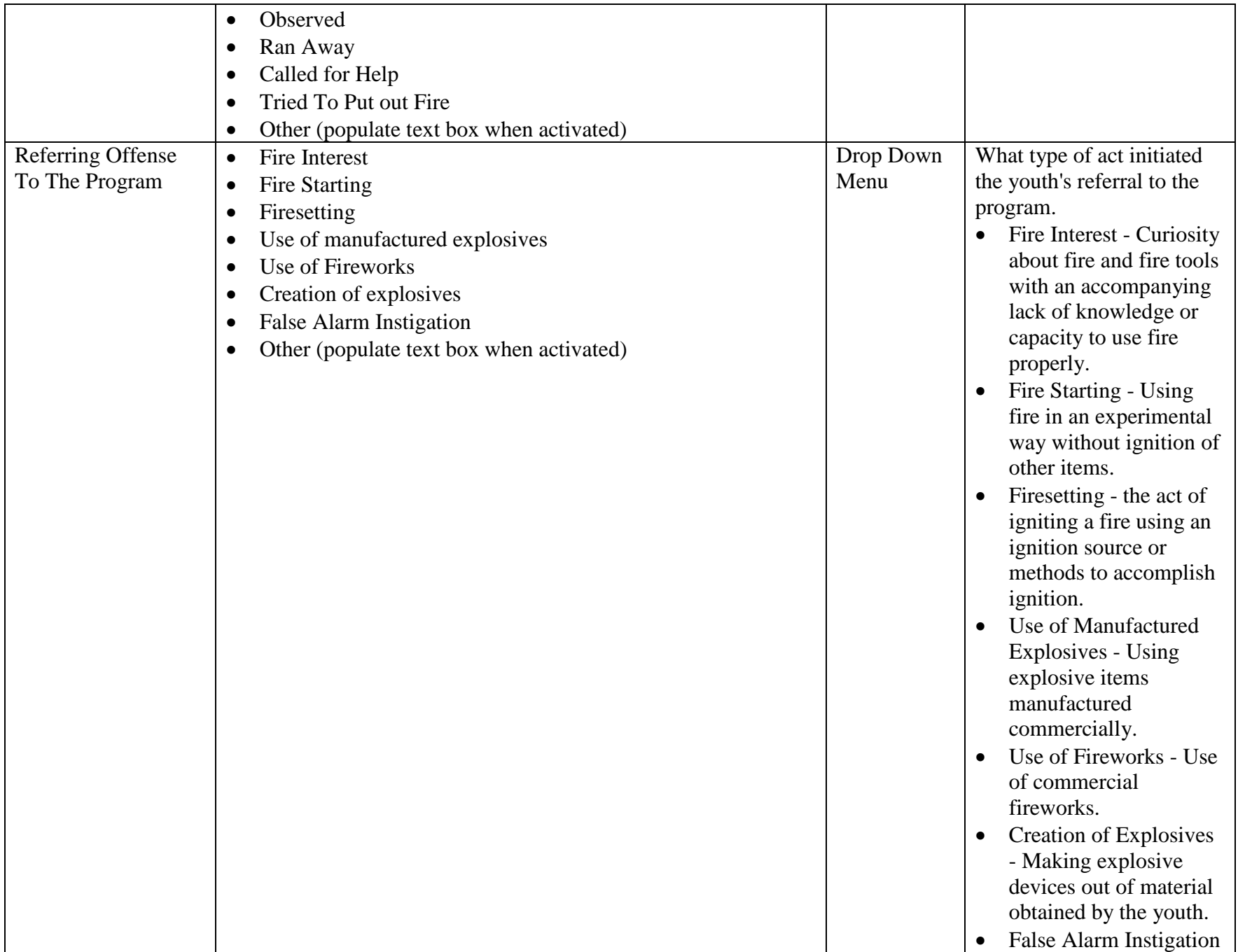

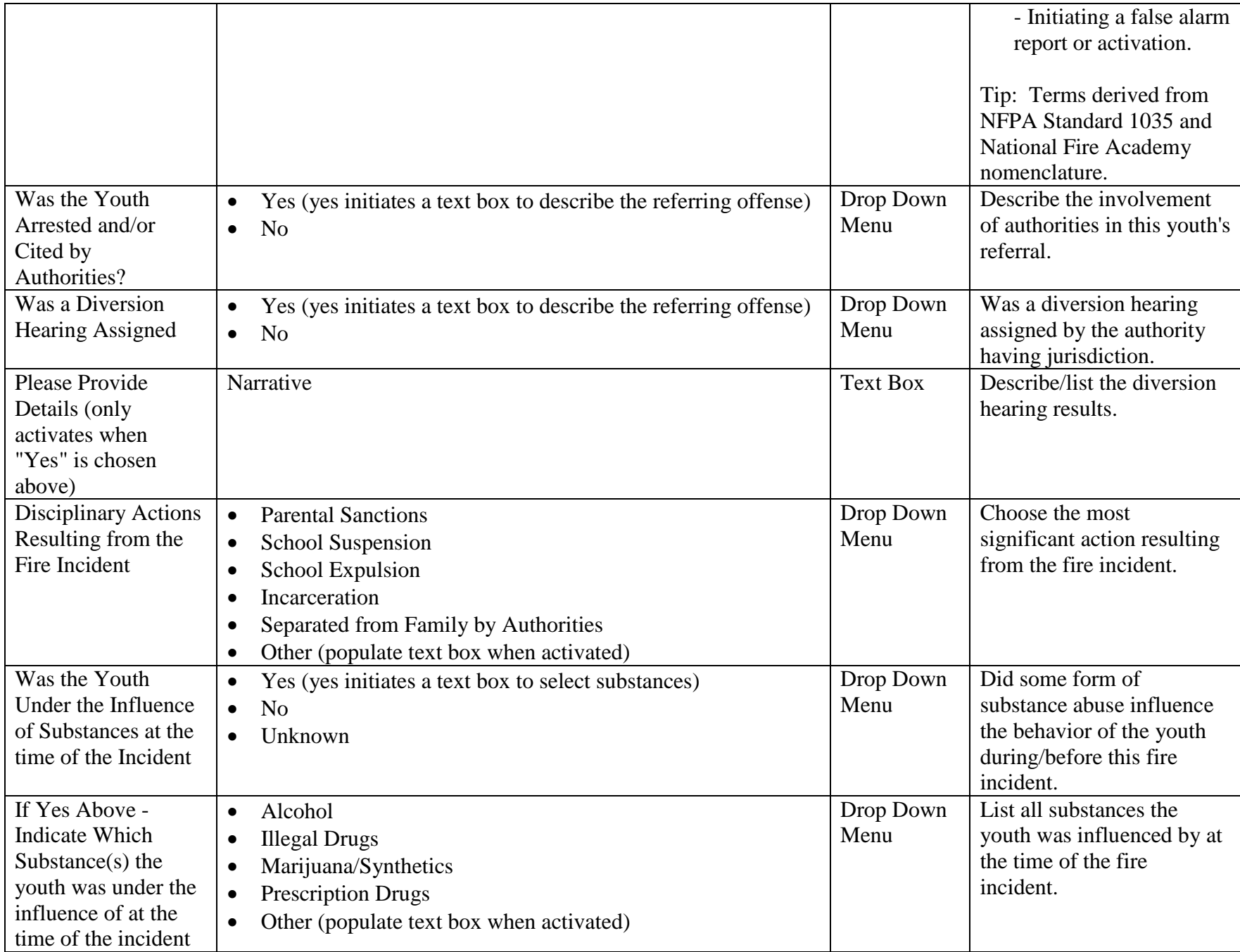

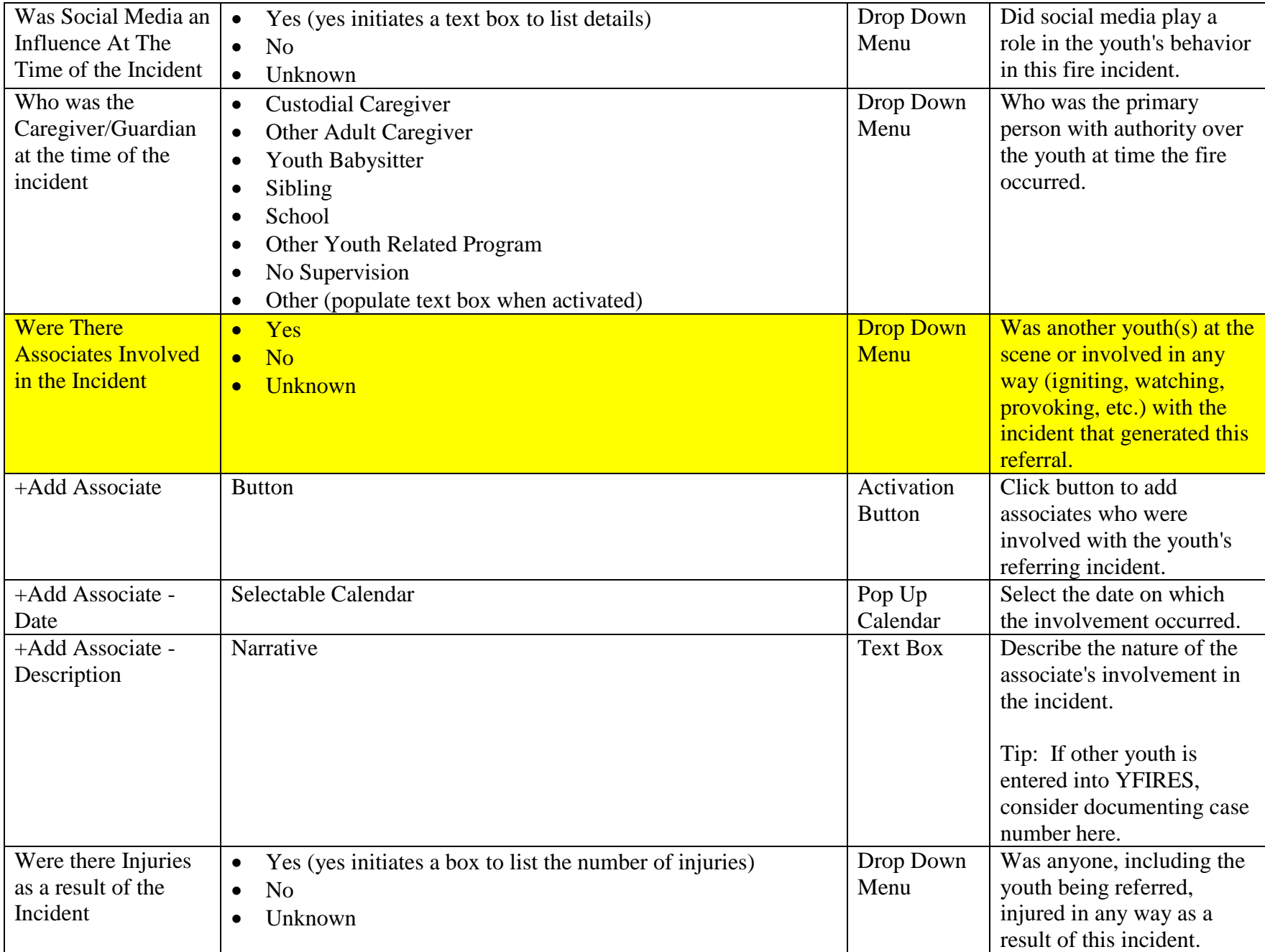

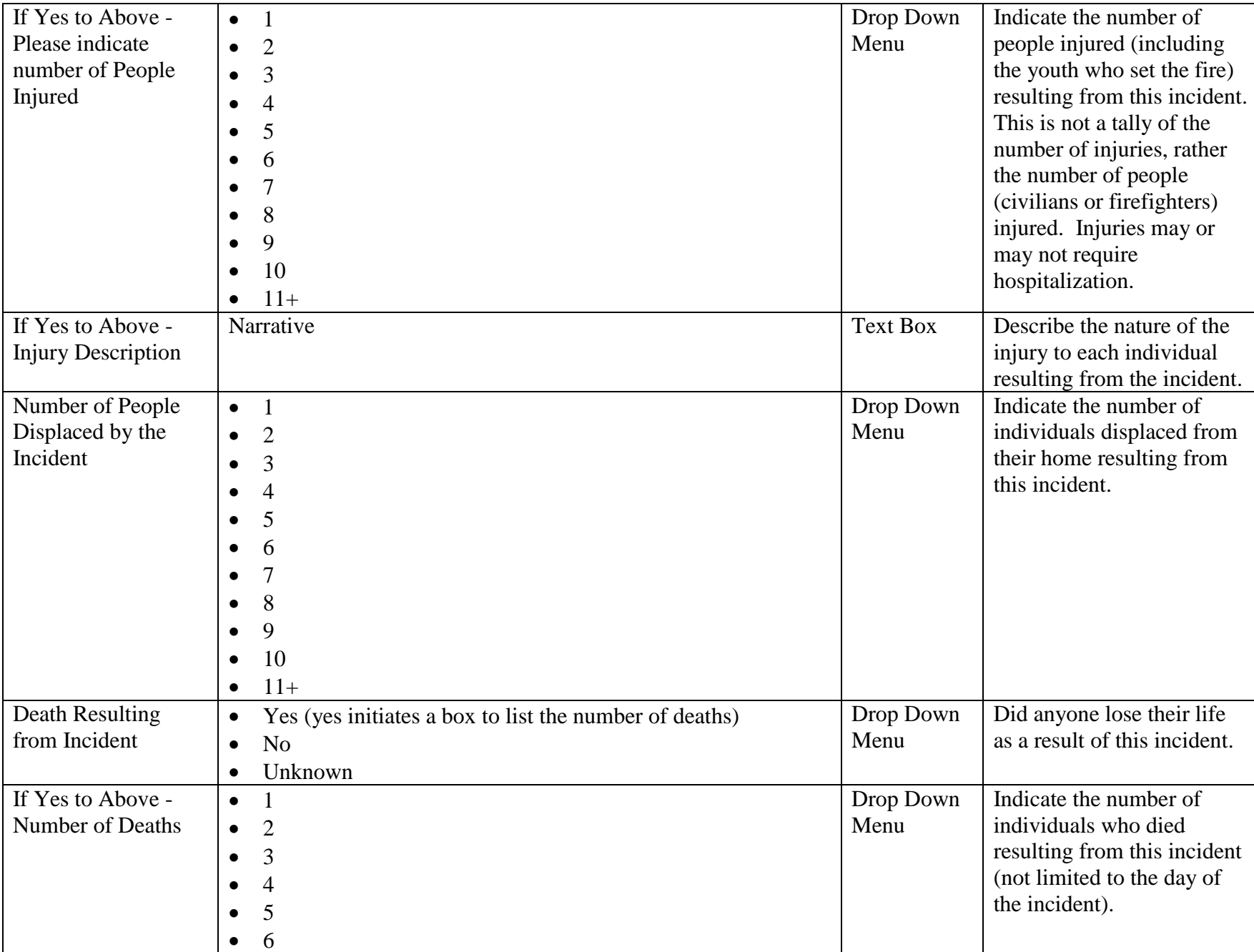

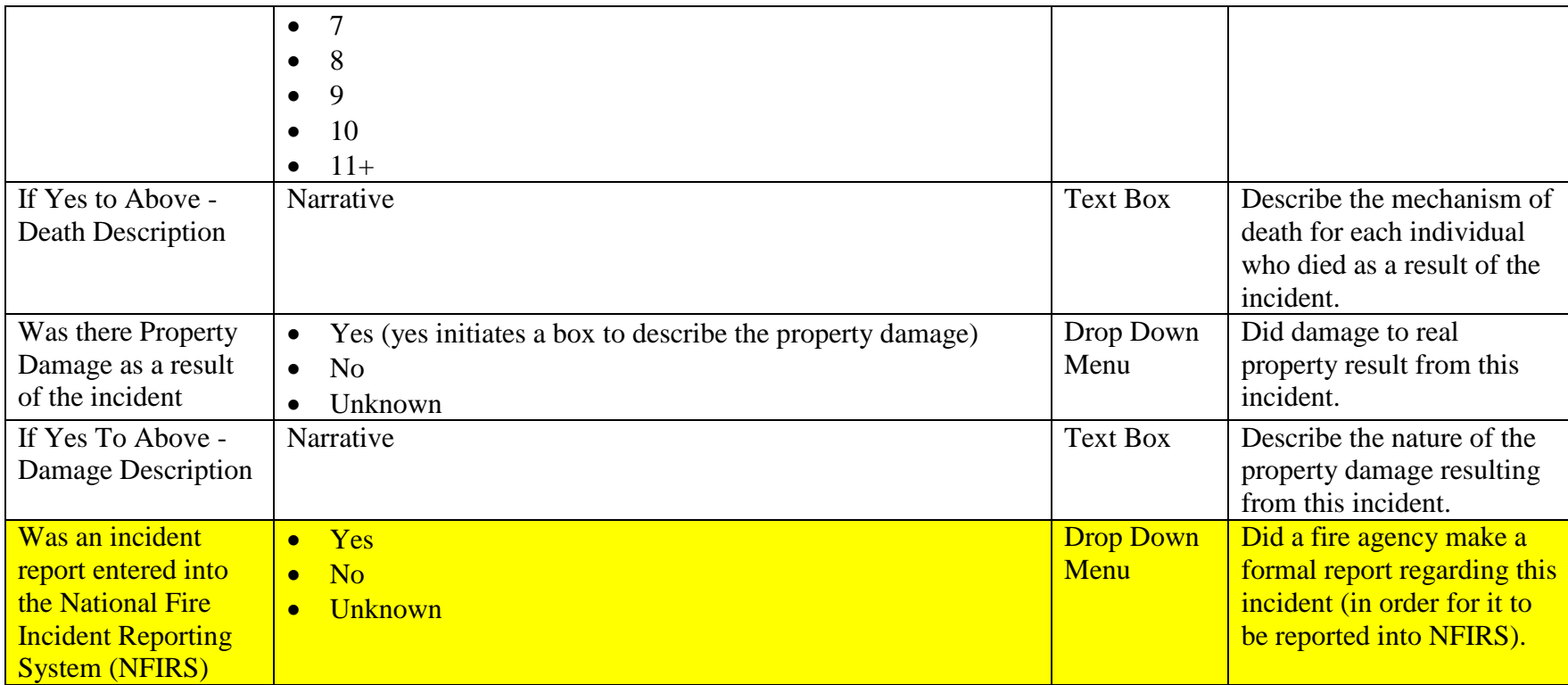

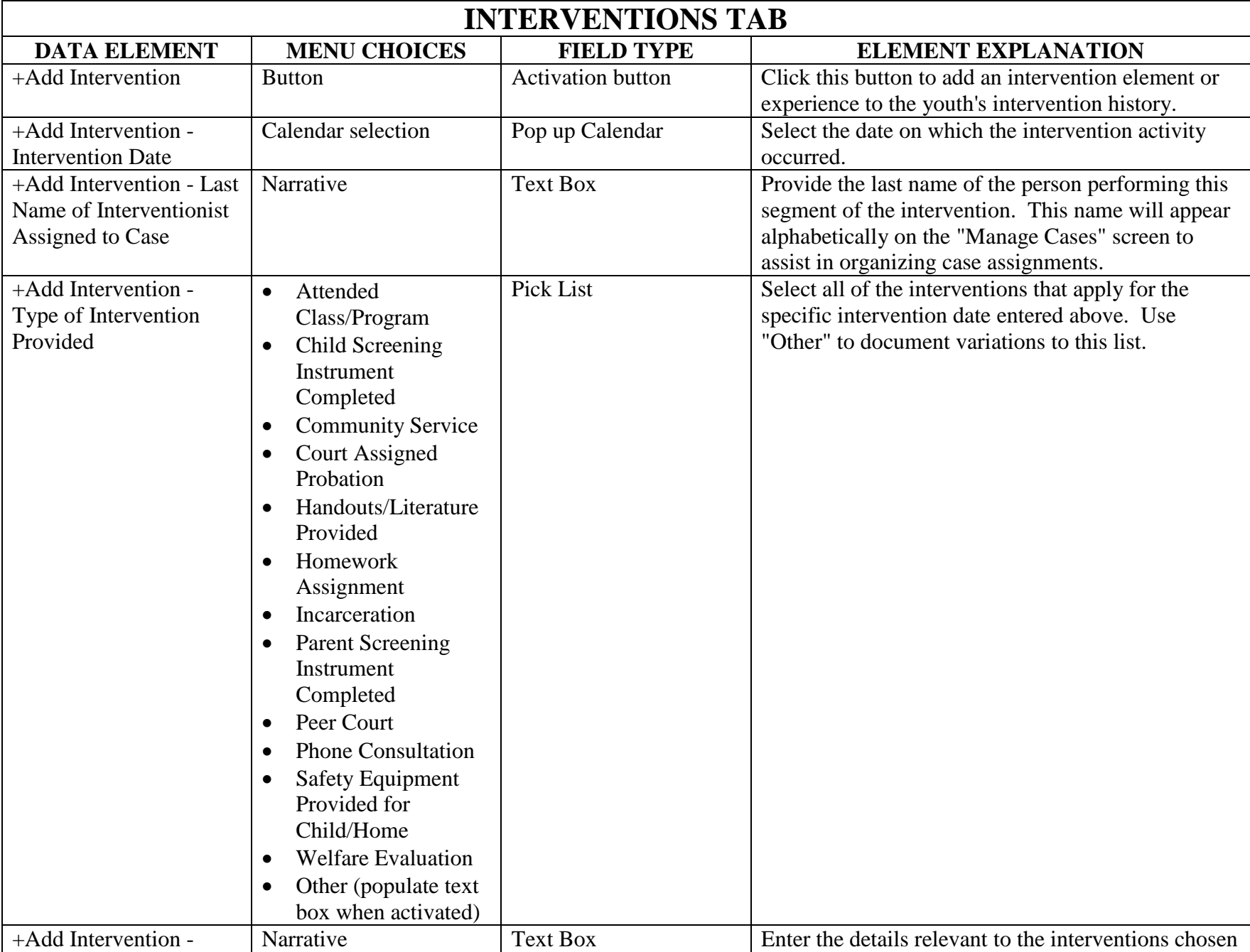

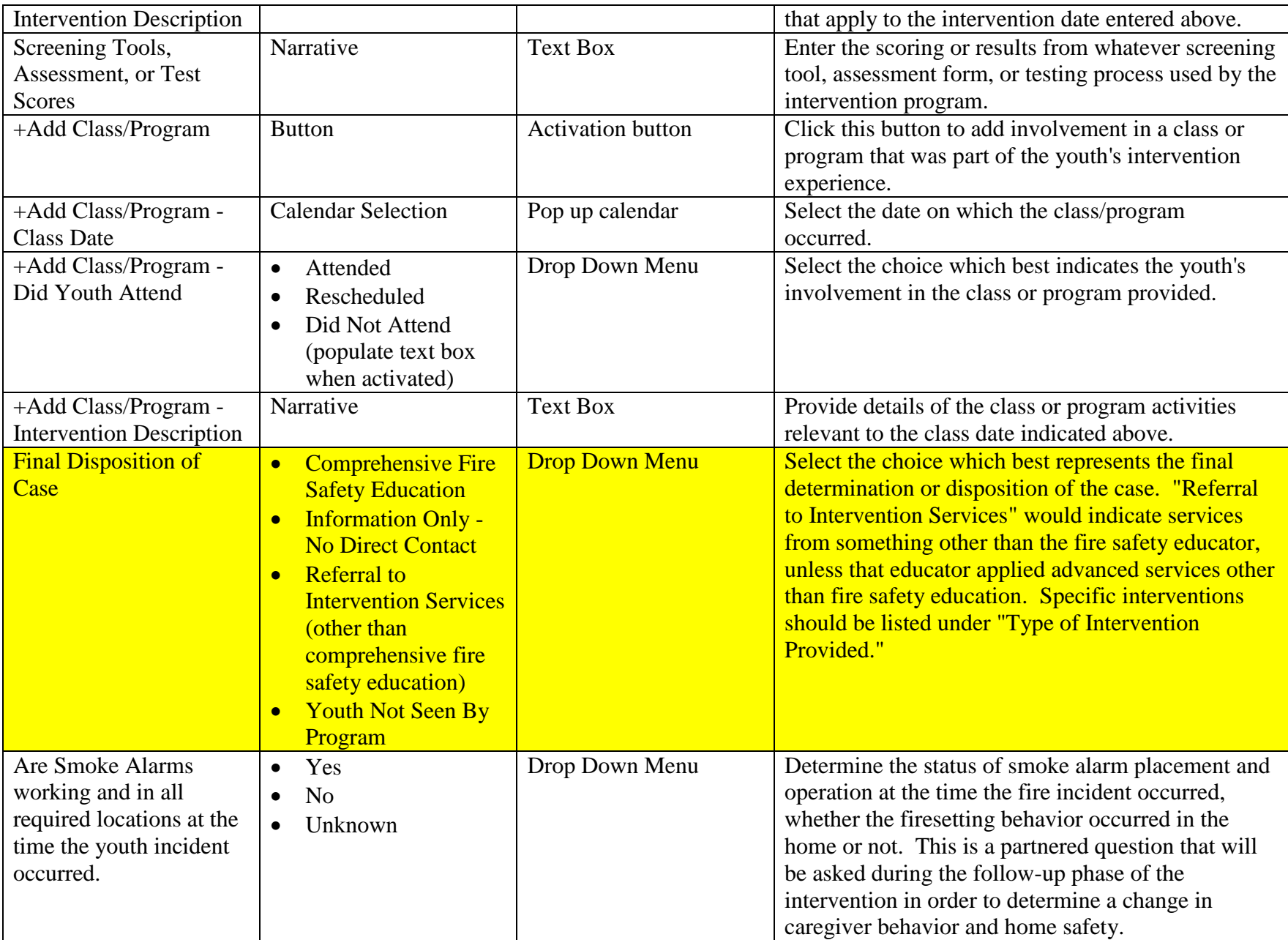

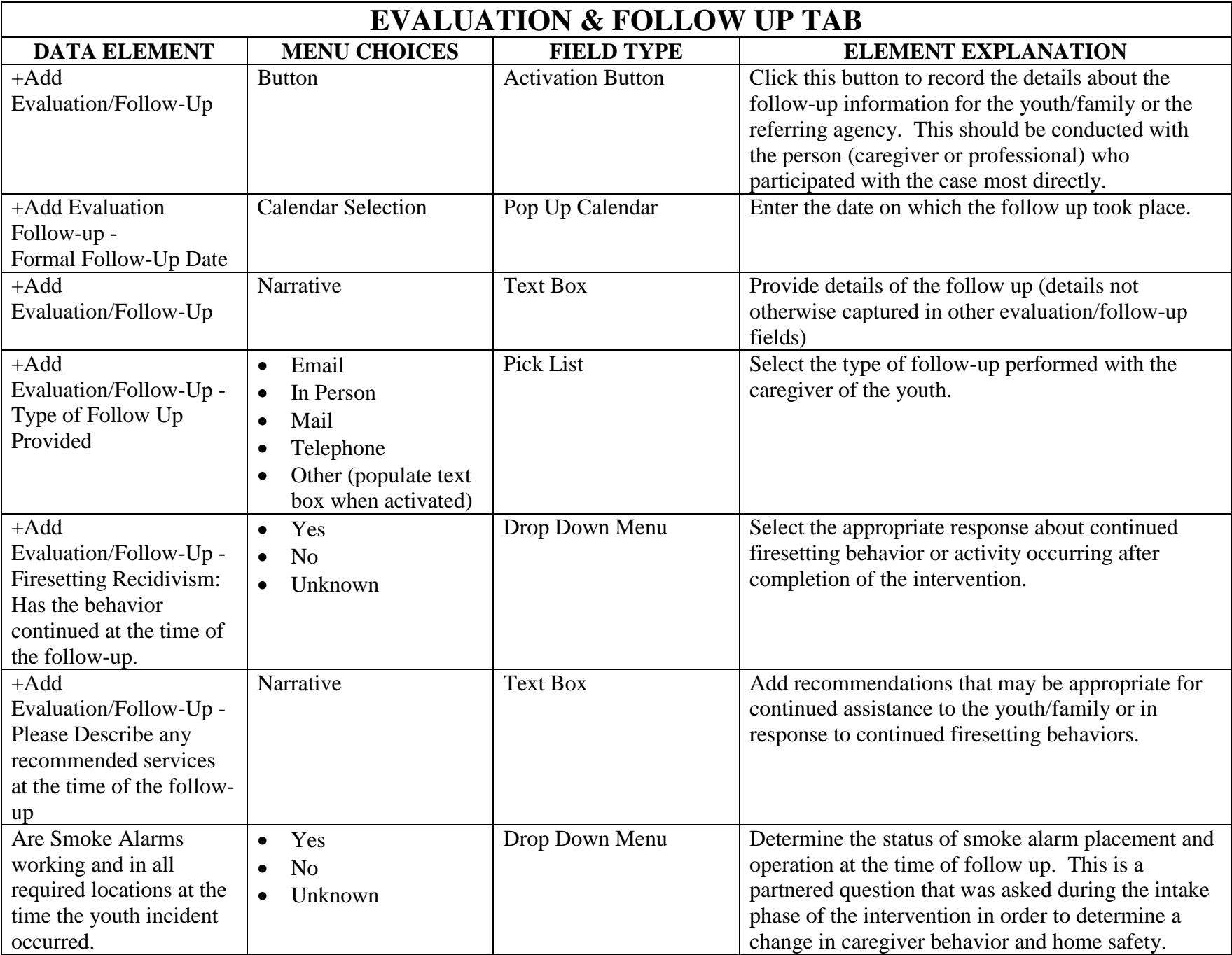

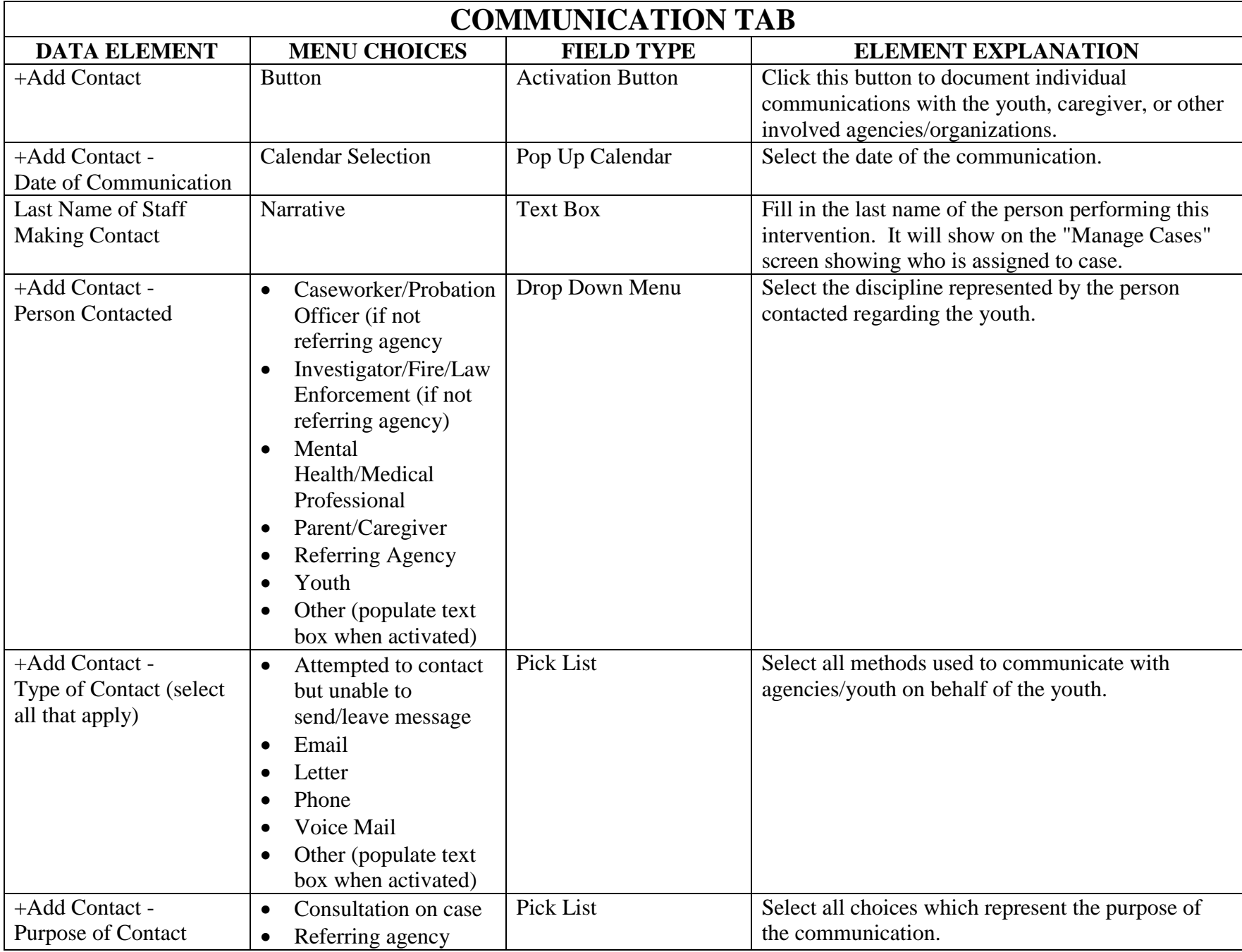

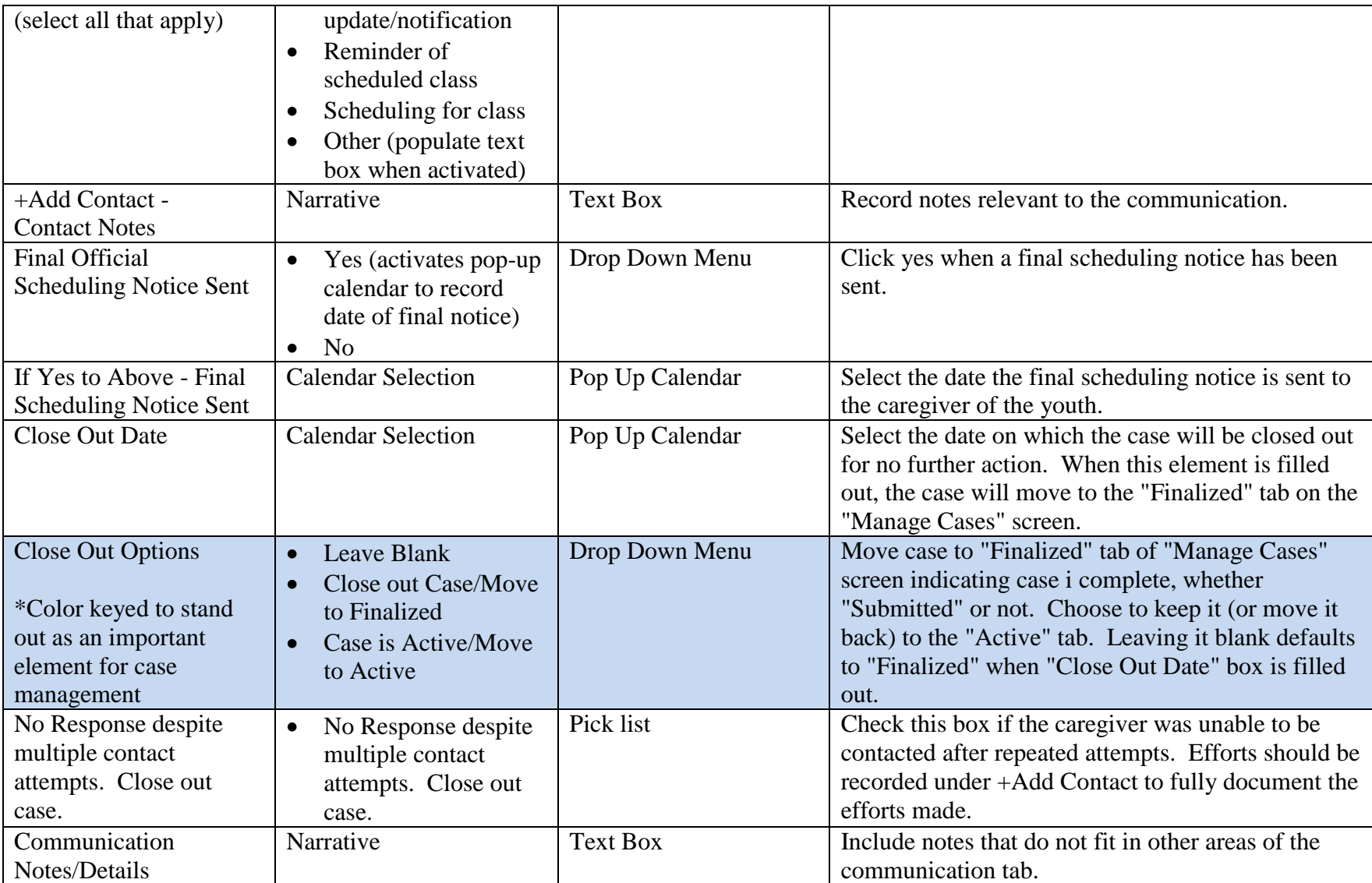

## **APPENDIX A:**

## **NATIONAL DATA ELEMENTS REPORTED IN THE YFIRES DATABASE**

Twenty (20) de-identified data elements comprise the national data set in YFIRES. Eighteen (18) of those data elements are collected by direct input by the user (highlighted data elements). Two (2) of the data elements are auto-populated when an "Incident Date" is entered into the pop up calendar. The 20 national data elements are listed below:

- 1. Age at the Time of Incident
- 2. Gender
- 3. Race
- 4. Grade in School at the Time of Incident
- 5. Family Type of Youth
- 6. Zip Code
- 7. Primary Caregiver's Highest Level of Education
- 8. Referral to Program Initiated By
- 9. Has the Youth Had Previous Firesetting Incidents
- 10. How Many Times (have previous firesetting incidents occurred)
- 11. Incident Month (auto-populated from Incident Date)
- 12. Incident Year (auto-populated from Incident Date)
- 13. Incident Day of Week
- 14. Incident Time of Day
- 15. Incident Location
- 16. Ignition Source
- 17. First Item Ignited
- 18. Were Associates Involved in the Incident
- 19. Was an Incident Report Entered into the National Fire Incident Reporting System (NFIRS)
- 20. Final Disposition of Case